| APPLICATION        |  |     | REVISION HISTORY                        |         |             |  |  |  |
|--------------------|--|-----|-----------------------------------------|---------|-------------|--|--|--|
| NEXT ASSY USED ON  |  | REV | DESCRIPTION                             | DATE    | APPROVED    |  |  |  |
| IRIDIUM<br>HANDSET |  | XA  | Engineering control release of ver. 1.3 | 9/25/01 | T. Michl    |  |  |  |
|                    |  | XB  | Engineering control release of ver. 1.4 | 2/22/02 | T. Michl    |  |  |  |
|                    |  | XC  | Engineering control release of ver. 1.5 | 3/29/02 | T. Michl    |  |  |  |
|                    |  | XD  | Engineering control release of ver. 1.6 | 5/15/02 | K. McConnon |  |  |  |
|                    |  | XE  | Engineering control release of ver. 1.7 | 6/11/02 | T. Michl    |  |  |  |
|                    |  | XF  | Engineering control release of ver. 1.8 | 7/1/02  | T. Michl    |  |  |  |

Copyright © 2002 by Motorola Inc.

All trademarks identified as such herein are trademarks of Motorola, Inc. Iridium and Iridium Logo are trademarks and/or service marks of Iridium Satellite LLC. All rights reserved. This document is subject to change without notice.

## ALL SHEETS ARE THE SAME REVISION STATUS

| 7122 011221071112 11 | · · · · · · · · · · · · · · · · · · · | <u></u>      | 3 17 11 00   |                  |
|----------------------|---------------------------------------|--------------|--------------|------------------|
| CONTR TSA 121100     | MOTO                                  | ROLA, INC.   |              |                  |
| ISS                  | SCOT                                  | TSDALE, ARIZ | ONA 85252-14 | 17               |
|                      |                                       |              |              |                  |
| APPROVALS            | TITLE                                 |              |              |                  |
| DWN                  |                                       |              |              |                  |
| CHKR                 |                                       | ISU AT (     | Command R    | Reference        |
| QA                   |                                       |              |              |                  |
|                      |                                       |              |              |                  |
| MATL                 | 1                                     |              |              |                  |
| MANF                 | SIZE                                  | CAGE         | DWG NO       |                  |
|                      |                                       | CODE         |              |                  |
| ENG                  | Α                                     | 94990        | SSP-ISU-C    | CPSW-USER-0005   |
| !                    |                                       |              |              | J. 311 332K 0000 |
| CUST                 | SCALI                                 | E: NONE      |              | SHEET 1 OF 72    |

# ISU AT Command Reference

#### July 1, 2002

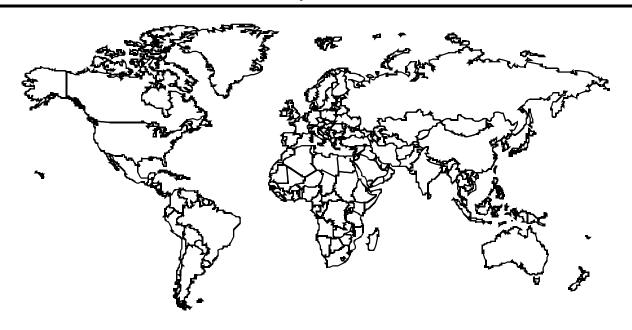

#### Copyright © 2002 by Motorola Inc.

All trademarks identified as such herein are trademarks of Motorola, Inc. Iridium and Iridium Logo are trademarks and/or service marks of Iridium Satellite LLC. All rights reserved. This document is subject to change without notice.

| Mahmoud Ebrahim Elenita Caturan-Hinds Software Engineering Manager Software Lead Engineer | ROVED: |  |
|-------------------------------------------------------------------------------------------|--------|--|
|                                                                                           |        |  |

## **Revision History**

| Version Date |           | Author                                               | Reason                                                                                                    |  |  |
|--------------|-----------|------------------------------------------------------|----------------------------------------------------------------------------------------------------|--|--|
| 1.0          | 06-Jul-99 | Elenita Caturan-Hinds                                | Initial creation.                                                                                                    |  |  |
| 1.1          | 22-Oct-99 | Elenita Caturan-Hinds                                | Fixed default/range values for +IPR, +WIRLP and +DS commands.                                                                                                    |  |  |
| 1.2          | 9-Dec-99  | Elenita Caturan-Hinds                                | Added more GSM 7.07 and GSM 7.05 commands to support Starfish TrueSync application. Added result codes summary table (section 9).                                                                                                    |  |  |
| 1.3          | 26-Jan-00 | Elenita Caturan-Hinds                                | Added +G commands (section 6). Added Motorola satellite product proprietary commands (section 9) and Phase 2 +C commands.                                                                                                    |  |  |
| 1.4          | 21-Feb-02 | Terry Michl                                          | Edited document to align with software releases INC0620, RAC0620, LAC109G, and planned future releases.                                                                                                    |  |  |
| 1.5          | 28-Mar-02 | Terry Michl, Kevin<br>McConnon                       | Refined edits after document inspection.                                                                                                    |  |  |
| 1.6          | 15-May-02 | Kevin McConnon, Yu-<br>Ling Langford, Terry<br>Michl | Updated S-Register Definitions in section 8, added +CCLK command, clarified +COPS, change "ME" to "ISU".                                                                                                    |  |  |
| 1.7          | 11-Jun-02 | Terry Michl                                          | Added definitions for RI and RTS terms. Updated Sections 2 and 3 to aid user in command entry and 3-wire connection. Specified SAC0201 label for 9522 initial commercial release. Revised Phase III defaults for AT&Kn and AT&Dn. Clarified Phase III ATH implementation for voice call. Consolidated S-register items in Section 8. |  |  |
| 1.8          | 1-Jul-02  | Terry Michl                                          | Incorporated feedback from ISLLC's review of version 1.7.                                                                                                    |  |  |

SSP-ISU-CPSW-USER-0005 Version 1.8

## **Table of Contents**

| 1 | Intr | oduction                                                                        | 1  |
|---|------|---------------------------------------------------------------------------------|----|
|   | 1.1  | Scope                                                                           | 1  |
|   | 1.2  | Reference                                                                       | 1  |
|   | 1.3  | Terms /and Abbreviations                                                        | 1  |
| 2 | Mod  | dem Overview                                                                    | 4  |
|   | 2.1  | DTE-ISU Interchange Circuits                                                    | 4  |
|   | 2.2  | 9-Wire and 3-Wire Operation                                                     | 4  |
|   | 2.3  | Configuration Settings                                                          | 4  |
|   | 2.4  | Mode of Operation                                                               | 5  |
| 3 | Con  | nmand Overview                                                                  | 6  |
|   | 3.1  | Command Types                                                                   | 6  |
|   | 3.2  | Basic Commands                                                                  | 6  |
|   | 3.3  | Extended Commands                                                               | 6  |
|   | 3.4  | Command and Response Characters.                                                | 7  |
|   | 3.5  | Command Entry                                                                   | 8  |
|   | 3.6  | Command Responses                                                               | 9  |
| 4 | Pha  | sed Implementation by Software Release                                          | 10 |
| 5 |      | se I AT Commands                                                                |    |
| • | 5.1  | AT - ATtention Code                                                             |    |
|   | 5.2  | A/ - Repeat Last Command                                                        |    |
|   | 5.3  | +++ - Escape Sequence                                                           |    |
|   | 5.4  | A - Answer (Initial implementation; revised in Phase III)                       |    |
|   | 5.5  | Bn - Communication Standards                                                    |    |
|   | 5.6  | Cn - Carrier Control                                                            | 14 |
|   | 5.7  | D - Dial (Initial implementation; revised in Phase III)                         |    |
|   |      | 5.7.1 Direct Dial From Phonebook (Initial implementation; revised in Phase III) |    |
|   | 5.8  | En - Echo                                                                       | 16 |
|   | 5.9  | Fn - Line Modulation                                                            | 16 |
|   | 5.10 | Hn - Hangup (Initial implementation; revised in Phase III)                      | 16 |
|   | 5.11 | In - Identification                                                             | 16 |
|   | 5.12 | Ln - Loudspeaker Volume                                                         | 16 |
|   | 5.13 | Mn - Speaker Control                                                            | 16 |
|   | 5.14 | Nn - Automode Enable                                                            | 17 |
|   | 5.15 | On - Online                                                                     | 17 |
|   | 5.16 | P - Pulse Dial                                                                  | 17 |
|   | 5.17 | Qn - Quiet Mode                                                                 | 17 |
|   | 5.18 | S0=n - Auto-Answer (Initial implementation; revised in Phase III)               | 17 |
|   | 5.19 | T - Tone Dial                                                                   | 17 |
|   | 5.20 | Vn - Verbose Mode                                                               | 18 |

| 5.21 | Wn - Error Correction Message Control.                                      | 18 |
|------|-----------------------------------------------------------------------------|----|
| 5.22 | Xn - Extended Result Codes (Initial implementation; revised in Phase III)   | 18 |
| 5.23 | Yn - Long Space Disconnect                                                  | 18 |
| 5.24 | Zn - Soft Reset                                                             | 18 |
| 5.25 | &Cn - DCD Option                                                            | 19 |
| 5.26 | &Dn - DTR Option (Initial implementation; revised in Phase III)             | 19 |
| 5.27 | &Fn - Restore Factory Settings.                                             | 19 |
| 5.28 | &Gn - Guard Tone                                                            | 19 |
| 5.29 | &Jn - Jack Control                                                          | 20 |
| 5.30 | &Kn - Flow Control                                                          | 20 |
| 5.31 | &Ln - Leased Line Operation                                                 | 20 |
| 5.32 | &Mn - Asynchronous/Synchronous Mode                                         | 20 |
| 5.33 | &Pn - Pulse Dial Make/Break Ratio                                           | 20 |
| 5.34 | &Qn - Sync/Async Mode                                                       | 20 |
| 5.35 | &Rn - RTS/CTS Option                                                        | 21 |
| 5.36 | &Sn - DSR Override                                                          | 21 |
| 5.37 | &V - View Active and Stored Configuration                                   | 21 |
| 5.38 | &Wn - Store Active Configuration                                            | 21 |
| 5.39 | &Xn - Select Synchronous Clock                                              | 21 |
| 5.40 | &Yn - Designate Default Reset Profile                                       | 21 |
| 5.41 | \An - MNP Block Size                                                        | 21 |
| 5.42 | \Bn - Transmit Break                                                        | 22 |
| 5.43 | \Gn - XON/XOFF Flow Control                                                 | 22 |
| 5.44 | \Jn - DTE Auto Rate                                                         | 22 |
| 5.45 | \Kn - Control Break                                                         | 22 |
| 5.46 | \Nn - Link Type                                                             | 22 |
| 5.47 | %Cn - Compression Control                                                   | 23 |
| 5.48 | %En - Auto Retrain                                                          | 23 |
| 5.49 | %R - Display Registers                                                      | 23 |
| 5.50 | *Pn - Power Phone                                                           | 23 |
| 5.51 | +CBST - Select Bearer Service Type                                          | 24 |
| 5.52 | +CGMI - Manufacturer Identification                                         | 24 |
| 5.53 | +CGMM - Model Identification                                                | 24 |
| 5.54 | +CGMR - Revision                                                            | 24 |
| 5.55 | +CGSN - Serial Number                                                       | 25 |
| 5.56 | +CMEE - Report Mobile Equipment Error.                                      | 25 |
| 5.57 | +CPAS - Phone Activity Status                                               | 26 |
| 5.58 | +CR - Service Reporting Control                                             | 27 |
| 5.59 | +CRC - Cellular Result Codes (Initial implementation; revised in Phase III) |    |
| 5.60 | +DS - Set Data Compression Function                                         |    |
| 5.61 | +DR - Data Compression Report Level                                         |    |
| 5.62 | +IPR - Fixed DTF Rate                                                       | 29 |

| 6 | Pha  | se II AT Commands                                                    | 30 |
|---|------|----------------------------------------------------------------------|----|
|   | 6.1  | +CBC - Battery Charge (Initial implementation; revised in Phase III) | 30 |
|   | 6.2  | +CEER - Extended Error Report                                        | 30 |
|   | 6.3  | +CHUP - Hangup call                                                  | 30 |
|   | 6.4  | +CMGD - Delete SMS Message                                           | 31 |
|   | 6.5  | +CMGF - SMS Message Format                                           | 33 |
|   | 6.6  | +CMGL - List SMS Messages                                            | 33 |
|   | 6.7  | +CMGR - Read SMS Message                                             | 34 |
|   | 6.8  | +CMGS - Send SMS Message                                             | 34 |
|   | 6.9  | +CMGW - Write SMS Message To Memory                                  | 34 |
|   | 6.10 | +CMOD - Call Mode                                                    | 35 |
|   | 6.11 | +CNMI - New SMS Message Indications to DTE                           | 35 |
|   | 6.12 | +COPS - Operator Select                                              | 37 |
|   | 6.13 | +CPBF - Find phonebook entries                                       | 38 |
|   | 6.14 | +CPBR - Read phonebook entries                                       | 38 |
|   | 6.15 | +CPBS - Select phonebook storage                                     | 39 |
|   | 6.16 | +CPBW - Write phonebook entry                                        | 39 |
|   | 6.17 | +CPIN - Enter PIN                                                    | 40 |
|   | 6.18 | +CPMS - Select Preferred SMS Message Storage                         | 41 |
|   | 6.19 | +CREG - Network Registration                                         | 42 |
|   | 6.20 | +CSCA - SMS Service Center Address                                   | 42 |
|   | 6.21 | +CSCB - Select Cell Broadcast Message Types                          | 43 |
|   | 6.22 | +CSCS - Select TE Character Set                                      | 43 |
|   | 6.23 | +CSMS - Select SMS Message Service                                   | 44 |
|   | 6.24 | +CSTA - Select Type of Address                                       | 44 |
|   | 6.25 | +GMI - Manufacturer Identification                                   | 44 |
|   | 6.26 | +GMM - Model Identification                                          | 45 |
|   | 6.27 | +GMR - Revision.                                                     | 45 |
|   | 6.28 | +GSN - Serial Number                                                 | 45 |
|   | 6.29 | +GCAP - General Capabilities                                         | 45 |
| 7 | Pha  | se III AT Commands                                                   | 46 |
|   | 7.1  | A - Answer (Revised)                                                 | 46 |
|   | 7.2  | D - Dial (Revised)                                                   | 46 |
|   |      | 7.2.1 Direct Dial From Phonebook (Revised)                           | 47 |
|   | 7.3  | Hn - Hangup (Revised)                                                | 47 |
|   | 7.4  | S0=n - Auto-Answer (Revised)                                         | 47 |
|   | 7.5  | Xn - Extended Result Codes (Revised)                                 | 48 |
|   | 7.6  | &Dn - DTR Option (Revised)                                           | 48 |
|   | 7.7  | +CBC - Battery Charge (Revised)                                      |    |
|   | 7.8  | +CSQ - Signal Quality                                                |    |
|   | 7.9  | +CLVL - Loudspeaker Volume Level Control                             |    |
|   | 7.10 | +CMUT - Mute Control                                                 |    |
|   | 7 11 | +CRC - Cellular Result Codes (Revised)                               | 52 |

| ١ | ISU | ΙAΤ | Col | mma | nd R | efe | ren | ce |
|---|-----|-----|-----|-----|------|-----|-----|----|
|   |     |     |     |     |      |     |     |    |

## **Table of Contents**

|    | 7.12 | +CVHU - Voice Hangup Control               | 52 |
|----|------|--------------------------------------------|----|
|    | 7.13 | +CCLK – Real-Time Clock                    | 53 |
|    | 7.14 | -MSVTS - DTMF Generation in Voice Call     | 53 |
|    | 7.15 | -MSVTR - DTMF Received in Voice Call       | 54 |
|    | 7.16 | -MSVLS - Local DTMF Feedback Selection     | 54 |
|    | 7.17 | -MSSTM - Request System Time               | 55 |
| 8  | S-R  | egister Definitions                        | 56 |
|    | 8.1  | S-Register Commands                        |    |
|    |      | 8.1.1 Sr - Direct S-Register Reference     | 56 |
|    |      | 8.1.2 Sr? - Direct S-Register Read         |    |
|    |      | 8.1.3 Sr=n - Direct S-Register Write       |    |
|    |      | 8.1.4 ? - Referenced S-Register Read       |    |
|    |      | 8.1.5 =n - Referenced S-Register Write     | 56 |
|    | 8.2  | Standard S-Registers                       | 57 |
|    | 8.3  | Iridium Specific S-Register Extensions     | 59 |
| 9  | Sun  | nmary of Result Codes                      | 61 |
| 10 | Info | ormative Examples                          | 64 |
|    | 10.1 | Unit Identification                        | 64 |
|    | 10.2 | Originating a Data Call                    | 64 |
|    | 10.3 | Answering a Data Call                      | 64 |
|    | 10.4 | Disconnecting a Data Call                  | 65 |
|    | 10.5 | Originating and Disconnecting a Voice Call | 65 |

## 1 Introduction

## 1.1 Scope

This document is intended as a reference guide to the usage of the AT command set for the Iridium<sup>TMISM</sup> subscriber unit. This document only applies to the Motorola satellite series.

The intended audience for this document are the field test engineers, product and intelligent peripheral developers.

#### 1.2 Reference

- [1] ITU-T Recommendation V.25ter, 08/95.
- [2] ETS 300 642: Digital Cellular Telecommunications System (Phase 2); AT Command Set for GSM Mobile Equipment (GSM 07.07).
- [3] ETS 300 585: Digital Cellular Telecommunications System (Phase 2); Use of DTE-DCE Interface SMS and CBS (GSM 07.05)
- [4] ITU-T Recommendation V.24, 03/93.

#### 1.3 Terms /and Abbreviations

#### Asynchronous

A serial data transmission method that uses Start and Stop bits to synchronize reception.

#### AT Commands

A group of commands that can be sent by a terminal or host computer to control the ISU in Command mode.

#### Baud

One signalling element per second. This is a measure of the signalling rate on the telephone line. It should not be confused with Bits Per Second (bps) which can differ from the Baud rate.

#### **BCD**

Binary Coded Decimal

#### Bit Mapped Registers

Bit mapping is a technique that allows a single S-Register to hold up to 8 binary variables e.g.:

| Reg | Туре       | Val | Default | Function                                          |
|-----|------------|-----|---------|---------------------------------------------------|
| S14 | Bit Mapped | 170 | _       | is a bit-mapped register the following functions: |
|     |            |     | Bit 0   | Reserved                                          |
|     |            |     | Bit 1   | Echo commands to DTE                              |
|     |            |     | Bit 2   | Responses                                         |
|     |            |     | Bit 3   | Word or number responses                          |
|     |            |     | Bit 4   | Reserved                                          |
|     |            |     | Bit 5   | Dialing method                                    |
|     |            |     | Bit 6   | Reserved                                          |
|     |            |     | Bit 7   | Answer/Originate operation                        |

SSP-ISU-CPSW-USER-0005 Version 1.8

#### CI

Cell Identifier

#### **CTS**

(V.24 Signal) Clear To Send. This signal is normally used in controlling the flow of data to the ISU. (See RTS)

#### **DCD**

(V.24 Signal) Data Carrier Detect. This is a signal from the ISU that indicates that it is connected to the far-end modem for data transfer.

#### DCE

Data Communications Equipment, i.e., a data adaptor or modem. In this product, DCE refers to the ISU.

#### **DSR**

(V.24 Signal) Data Set Ready. This signal, from the ISU, indicates the readiness of the phone to receive data.

#### DTE

Data Terminal Equipment, such as a dumb terminal, or a PC running communications software.

#### DTR

(V.24 Signal) Data Terminal Ready. A signal from the DTE to the ISU. Can be used to terminate calls.

#### **ETSI**

European Telecommunications Standards Institute.

#### **GSM**

Global System for Mobile communications.

#### **IRLP**

Iridium Radio Link Protocol

#### *ISU*

Individual Subscriber Unit

#### LAC

Location Area Code

#### Modem

MOdulator/DEModulator. A device used to convert digital signals to analog signals for transmission and reception of telephone lines.

#### RI

(V.24 Signal) Ring Indicate. This is a signal from the ISU which indicates that an incoming call is ringing.

#### RP

Relay Protocol (used in SMS).

SSP-ISU-CPSW-USER-0005 Version 1.8

#### RTS

(V.24 Signal) Request To Send. This signal is normally used in controlling the flow of data from the ISU.

#### **SMS**

SMS Short Message Service.

#### **SMSSC**

Short Message Service - Service Centre (used in SMS).

#### TP

Transfer Protocol (used in SMS).

#### XON/XOFF

A standard method of controlling the flow of data to and from a ISU to prevent overflow/overrun conditions.

SSP-ISU-CPSW-USER-0005 Version 1.8

## 2 Modem Overview

## 2.1 DTE-ISU Interchange Circuits

The communication between the ISU (Iridium Subscriber Unit) and the DTE (Data Terminal Equipment) follows the ITU-T V.24 (RS-232) recommendation. Please see reference [4] for details.

## 2.2 9-Wire and 3-Wire Operation

The ISU supports a full 9-wire interface to the DTE, incorporating hardware handshaking and flow control. A 3-wire DTE interface, where only transmit, receive, and ground signals are used, is supported in those ISUs where the AT&DO command has been revised to ignore the DTR (Data Terminal Ready) signal. When operating with a 3-wire connection, the following limitations apply:

- AT&Dn must be set to AT&D0 to ignore the DTR input from the DTE, as it will not be present as an
  input from the DTE
- AT&Kn must be set to AT&K0 for no flow control or AT&K4 for XON/XOFF software flow control, as RTS (Request To Send) and CTS (Clear To Send) hardware flow control signals will not be present
- AT&Cn setting will have no affect, as DCD (Data Carrier Detect) output to the DTE will not be present
- AT&Sn setting will have no affect, as DSR (Data Set Ready) output to the DTE will not be present
- RI (Ring Indicate) output to the DTE will not be present

## 2.3 Configuration Settings

The ISU allows the DTE to configure the communication parameters. The three configuration types are active, factory default, and stored.

The active configuration is the set of parameters currently in use. They can be changed by the DTE individually via specific AT commands.

The factory default configuration is stored in permanent memory. This configuration can be recalled at any time by through use of the AT&Fn command.

Two groups of settings, or "profiles", can be stored as user-defined configuration. The DTE first creates desired active configurations and then writes them to memory using the AT&Wn command. These profiles can be designated to be loaded as the active configuration upon ISU power-up through use of the AT&Yn command. Similarly, the ISU can be reset without loss of power to these profiles through use of the AT&Zn command.

Most of the configuration settings are reflected in "S-register" locations. S-register is the term used by Hayes-compatible modems for a specific physical location in memory.

SSP-ISU-CPSW-USER-0005 Version 1.8

## 2.4 Mode of Operation

The ISU is always in one of two modes: command mode or data mode.

When the ISU is in command mode, AT commands can be entered to control the phone. Note that command mode can be accessed while on-hook (i.e. not in a call) or in-call.

When in data mode, the ISU is connected to a remote system and any characters sent to it will be transmitted to the remote system. Note that data mode can be only accessed while in-call.

While in-call, the Escape Sequence (+++) is used to enter the command mode. The Online command (ATOn) is used to return to the data mode. These mode transitions are made without terminating the call.

SSP-ISU-CPSW-USER-0005 Version 1.8

## 3 Command Overview

## 3.1 Command Types

The ISU employs two principle types of AT commands: basic and extended. The two types have differing syntax used to query and adjust their settings. They also have unique reference standards.

A specific basic AT command is used to reference S-registers and query and adjust their settings. Its syntax is similar to that of extended AT commands.

## 3.2 Basic Commands

Basic commands are industry standard and originally developed for Hayes-compatible PSTN modems. In many cases, basic commands consist of a single ASCII alpha character.

In other cases, a special character precedes the alpha character. Prefix characters used in ISU basic commands include &,  $\setminus$ , %, and \*.

Most alpha characters in basic commands are followed by a numeric parameter, n. To adjust its setting, a basic command is entered with the appropriate numeric value of n. Note that if the numeric parameter n is omitted from the basic command entry, a value of zero is assumed for n. For example, ATXn is set to a value of 4 by entering ATX4, whereas it is set to value of 0 by entering either ATX0 or ATX.

To query a basic command setting, the AT&V command is entered to view the active configuration of a group of basic commands.

Some basic commands listed in this document are marked with "*No action, compatibility only*". In these cases, the basic command is accepted in the same fashion as is with other modems, but has no effect on the operation of the ISU, since it has no meaning in the Iridium<sup>TMSM</sup> environment.

#### 3.3 Extended Commands

Extended commands perform actions or set parameters that extend the capability of the ISU beyond that which is allowed by basic commands. In some cases, they were designed for non-PSTN networks, such as the GSM network.

Most extended commands include a prefix of + followed by a single alpha character. Prefixes used in ISU extended commands include +C, +D, +G, and +I. Extended commands designed specifically for the Motorola Satellite Series product line include a -MS prefix.

Most extended commands include three alpha characters after the prefix, but some commands include just one or two alpha characters after the prefix.

Some extended commands have a single execution mode. No further syntax is added after the prefix and body of the command. For example, AT+GSN is entered as shown to query the ISU for its assigned serial number (i.e. IMEI).

Some extended commands incorporate a test mode to query their range of valid responses. For example, AT+CBC is entered as shown in execution mode to query the ISU for its battery connection and charge status. The command is entered as AT+CBC=? in test mode to query its range of valid responses.

Some extended commands incorporate set, read, and test modes. For example, AT-MSVTR is entered as AT-MSVTR=n in set mode to enable/disable receipt of DTMF messages. It is entered as AT-MSVTR? in read mode to query its current setting and is entered as AT-MSVTR=? in test mode to query its range of valid settings.

Extended commands are grouped as shown on the following page.

SSP-ISU-CPSW-USER-0005 Version 1.8

#### **Extended Cellular Commands**

- +C prefix
- Used for GSM cellular phone-like functions
- Standards: ETSI specifications GSM 07.07 (reference [2]) and GSM 07.05 (reference [3])

#### **Extended Data Compression Commands**

- +D prefix
- Used for data compression
- Standard: V.25ter (reference [1])

#### **Extended Generic Commands**

- +G prefix
- Used for generic DCE issues such as identities and capabilities
- Standard: V.25ter (reference [1])

#### **Extended Interface Control Commands**

- +I prefix
- Used to control the DTE interface
- Standard: V.25ter (reference [1])

#### Motorola Satellite Product Proprietary Commands

- –MS prefix
- Proprietary to the Motorola Satellite Series product line

## 3.4 Command and Response Characters

The execution of a command string follows a left-to-right execution of each command followed by the reporting of a result code for the entire string.

The ASCII character set (CCITT T.50 International Alphabet 5, American Standard Code for Information Interchange) is used for the issuance of commands and responses. Only the low-order 7 bits of each character are used for commands or parameters; the high-order bit is ignored. Upper case characters are equivalent to lower case characters.

SSP-ISU-CPSW-USER-0005 Version 1.8

## 3.5 Command Entry

An AT command is a string of characters sent by the DTE to the ISU while the ISU is in command mode. A command string has a prefix, a body, and a terminator. The prefix consists of the ASCII characters AT or at. The body is a string of commands restricted to printable ASCII characters. The default terminator is the <CR> character.

AT command entry syntax is critical, and the following rules apply:

- All commands (apart from A/ and +++) begin with a prefix of AT or at.
- The commands in a command string (apart from A/ and +++) are executed only after the return or enter key is pressed.
- Use of upper or lower case letters is allowed, but not a combination of both.
- The maximum number of characters in a command string is 128.
- If the numeric parameter n is omitted from the basic command entry, a value of zero is assumed for n.
- If an optional parameter is omitted from an extended command, the current value is implied. Optional parameters are enclosed by square brackets ([...]) in this document.
- Multiple commands can be concatenated onto a single command line by separating the additional non-prefixed commands with a space or a semicolon or with no separator whatsoever.
- Spaces entered into a command string for clarity between the AT prefix and the body of the command are ignored. Likewise, spaces entered for clarity within the command body between alpha characters and decimal parameters are ignored.
- The backspace or delete keys can typically be used to edit commands.
- Characters that precede the AT prefix are ignored.
- Ctrl-x can be used to abort a command line input.

Consider the following six commands to be entered in a single command line:

```
ATX0 (set basic command ATXn to n=0)

AT&V (execute basic command AT&V)

AT+GSN (execute extended command AT+GSN)

AT+CBC=? (query the valid range of responses of extended command AT+CBC)

AT+CPBR=1,12 (execute extended command AT+CPBR with parameters 1 and 12)

AT-MSVLS? (query the current setting of extended command AT-MSVLS)
```

The following are valid single command line entries of above six commands:

```
at x 0 &v +gsn +cbc=? +cpbr=1,12 -msvls? (all lower case)

AT X 0 &V +GSN +CBC=? +CPBR=1,12 -MSVLS? (all upper case)

ATX 0 &V +GSN +CBC=? +CPBR=1,12 -MSVLS? (space omitted between AT and X)

ATX0 &V +GSN +CBC=? +CPBR=1,12 -MSVLS? (space omitted between ATX and 0)

ATX &V +GSN +CBC=? +CPBR=1,12 -MSVLS? (0 omitted from ATX0)

ATX;&V;+GSN;+CBC=?;+CPBR=1,12;-MSVLS? (semicolon separators)

ATX&V+GSN+CBC=?+CPBR=1,12-MSVLS? (no separators)
```

SSP-ISU-CPSW-USER-0005 Version 1.8

June 11, 2002

#### 3.6 **Command Responses**

A result code is sent to the DTE in response to the execution of a command. It may also occur unsolicited from other conditions such as an incoming call (e.g., RING). Responses returned as a result of a query are called information responses.

Result codes can be represented by text if the ISU is in verbose mode or with numbers if in numeric mode. The command ATVn informs the ISU whether to respond in verbose or numeric mode. Further note that responses can be suppressed with by setting the command ATQn to ATQ1. Table 2.5-1 below shows the difference in format between these modes.

**Numeric Mode Verbose Mode** ATQ0 ATV0 ATQ0 ATV1 Result codes <NUMERIC\_CODE><CR> <CR><LF><VERBOSE\_CODE><CR><LF> <CR><LF><TEXT><CR><LF> <TEXT><CR><LF> Information Responses

**Table 2.5-1:** Result Code Response Format

Command entries with invalid syntax typically respond with ERROR. Command entries of valid syntax with an out-of-range parameter can respond in one of three following manners:

- Disallow out-of-range entry and respond with ERROR
- Disallow out-of-range entry and respond with OK
- Disallow out-of-range entry, accept the closest in-range value, and respond with OK

SSP-ISU-CPSW-USER-0005 Version 1.8

#### **Phased Implementation by Software Release** 4

The AT commands described in this document have been implemented into various ISU models in a phased software release approach, building on previous implementation. The Phase I AT Commands have been implemented in all ISU models, the Phase II and Phase III AT Commands have been implemented in the 9505 and 9522 ISU models as shown in Table 4-1 below.

Note that some AT commands select operation that is dependent on Iridium network service capability.

**Software Release** ISU Model **Phase I Implementation** Phase II Implementation **Phase III Implementation** Not implemented 9500 INC0620 Not implemented Not implemented Not implemented 9520 **RAC0620** Not implemented Not implemented 9521 **RAC0620** LAC0201 9505 LAC109G LAC109G 9522 SAC0201 SAC0201 SAC0201

**Table 4-1:** Phased AT Command Implementation

**Table 4-2** below and on the following three pages details the implementation of individual AT commands.

|         |                |       | 9500    | 9520    | 9521    | 9505    | 9505    | 9522    |
|---------|----------------|-------|---------|---------|---------|---------|---------|---------|
| Section | Command        | Phase | INC0620 | RAC0620 | RAC0620 | LAC109G | LAC0210 | SAC0201 |
| 5.1     | AT             | I     | Χ       | Χ       | Χ       | Χ       | X       | Χ       |
| 5.2     | A/             | I     | Χ       | Χ       | Χ       | Χ       | X       | Χ       |
| 5.3     | +++            | I     | Χ       | Χ       | Х       | Χ       | X       | Х       |
| 5.4     | A (initial)    | I     | Χ       | Χ       | Х       | Χ       |         |         |
| 5.5     | Bn             | I     | Χ       | Χ       | Х       | Χ       | X       | X       |
| 5.6     | Cn             | I     | Χ       | Χ       | Х       | Χ       | X       | Х       |
| 5.7     | D (initial)    | I     | Χ       | Χ       | Х       | Χ       |         |         |
| 5.7.1   | D> (initial)   | I     | Χ       | Χ       | Х       | Χ       |         |         |
| 5.8     | En             | I     | Χ       | Χ       | Х       | Χ       | X       | Χ       |
| 5.9     | Fn             | I     | Χ       | Χ       | Х       | Χ       | X       | Χ       |
| 5.10    | Hn (initial)   | I     | Χ       | Χ       | Х       | Χ       |         |         |
| 5.11    | In             | I     | Χ       | Χ       | Х       | Χ       | X       | X       |
| 5.12    | Ln             | I     | Χ       | Χ       | Χ       | Χ       | X       | Χ       |
| 5.13    | Mn             | I     | Χ       | Χ       | Χ       | Χ       | X       | X       |
| 5.14    | Nn             | I     | Χ       | Χ       | Χ       | Χ       | X       | Χ       |
| 5.15    | On             | I     | Χ       | Χ       | Χ       | Χ       | X       | X       |
| 5.16    | P              | I     | Χ       | Χ       | Х       | Χ       | Χ       | Х       |
| 5.17    | Qn             | I     | Χ       | Χ       | Χ       | Χ       | X       | Χ       |
| 5.18    | S0=n (initial) | I     | Χ       | Χ       | Χ       | Χ       |         |         |

**Table 4-2:** Phased AT Command Implementation – Command Detail

June 11, 2002

10

 Table 4-2: Phased AT Command Implementation – Command Detail (continued)

|         |               |       | 9500    | 9520    | 9521    | 9505    | 9505    | 9522    |
|---------|---------------|-------|---------|---------|---------|---------|---------|---------|
| Section | Command       | Phase | INC0620 | RAC0620 | RAC0620 | LAC109G | LAC0210 | SAC0201 |
| 5.19    | T             | I     | Χ       | Χ       | Χ       | Χ       | Χ       | Χ       |
| 5.20    | Vn            | I     | Х       | Χ       | Х       | Χ       | Χ       | Χ       |
| 5.21    | Wn            | I     | Х       | Χ       | Х       | Χ       | Χ       | Χ       |
| 5.22    | Xn (initial)  | I     | Х       | Χ       | Х       | Χ       |         |         |
| 5.23    | Yn            | I     | Х       | Χ       | Х       | Χ       | Χ       | Χ       |
| 5.24    | Zn            | I     | Х       | Χ       | Х       | Χ       | Χ       | Χ       |
| 5.25    | &Cn           | I     | Х       | Χ       | Х       | Χ       | Χ       | Χ       |
| 5.26    | &Dn (initial) | I     | Х       | Χ       | Х       | Χ       |         |         |
| 5.27    | &Fn           | I     | Х       | Χ       | Х       | Χ       | Χ       | Χ       |
| 5.28    | &Gn           | I     | Х       | Χ       | Х       | Χ       | Χ       | Χ       |
| 5.29    | &Jn           | I     | Х       | Х       | Х       | Χ       | Х       | Х       |
| 5.30    | &Kn           | I     | Х       | Х       | Х       | Χ       | Х       | Х       |
| 5.31    | &Ln           | I     | Х       | Χ       | Χ       | Χ       | Χ       | Χ       |
| 5.32    | &Mn           | I     | Х       | Х       | Х       | Χ       | Х       | Х       |
| 5.33    | &Pn           | I     | Χ       | Χ       | Χ       | Χ       | Χ       | Χ       |
| 5.34    | &Qn           | I     | Χ       | Χ       | Χ       | Χ       | Χ       | Χ       |
| 5.35    | &Rn           | I     | Х       | Χ       | Χ       | Χ       | Χ       | Χ       |
| 5.36    | &Sn           | I     | Х       | Χ       | Х       | Χ       | Χ       | Χ       |
| 5.37    | &V            | I     | Х       | Χ       | Х       | Χ       | Χ       | Χ       |
| 5.38    | &Wn           | I     | Х       | Χ       | Х       | Χ       | Χ       | Χ       |
| 5.39    | &Xn           | I     | Х       | Χ       | Х       | Χ       | Χ       | Χ       |
| 5.40    | &Yn           | I     | Х       | Χ       | Х       | Χ       | Χ       | Χ       |
| 5.41    | \An           | I     | Х       | Χ       | Х       | Χ       | Χ       | Χ       |
| 5.42    | \Bn           | I     | Χ       | Χ       | Χ       | Χ       | Χ       | Χ       |
| 5.43    | \Gn           | I     | Х       | Χ       | Х       | Χ       | Χ       | Χ       |
| 5.44    | \Jn           | I     | Χ       | Χ       | Χ       | Χ       | Χ       | Χ       |
| 5.45    | \Kn           | I     | Χ       | Χ       | Χ       | Χ       | Χ       | Χ       |
| 5.46    | \Nn           | I     | Χ       | Χ       | Χ       | Χ       | Χ       | Χ       |
| 5.47    | %Cn           | I     | Χ       | Χ       | Χ       | Χ       | Χ       | Χ       |
| 5.48    | %En           | I     | Χ       | Χ       | Χ       | Χ       | Χ       | Χ       |
| 5.49    | %R            | I     | Χ       | Χ       | Χ       | Χ       | Χ       | Χ       |
| 5.50    | *Pn           | I     | Χ       | Χ       | Χ       | Χ       | Χ       | Χ       |
| 5.51    | +CBST         | I     | Х       | Х       | Х       | Х       | Х       | Х       |
| 5.52    | +CGMI         | I     | Χ       | Χ       | Χ       | Χ       | Χ       | Χ       |
| 5.53    | +CGMM         | I     | Х       | Х       | Х       | Χ       | Х       | Х       |
| 5.54    | +CGMR         | I     | Х       | Х       | Х       | Х       | Х       | Х       |
| 5.55    | +CGSN         | I     | Х       | Х       | Х       | Х       | Х       | Х       |
| 5.56    | +CMEE         | I     | Х       | Х       | Х       | Χ       | Х       | Х       |
| 5.57    | +CPAS         | I     | Х       | Х       | Х       | Х       | Х       | Х       |

Version 1.8 June 11, 2002

 Table 4-2: Phased AT Command Implementation – Command Detail (continued)

|         |                |       | 9500    | 9520    | 9521    | 9505    | 9505    | 9522    |
|---------|----------------|-------|---------|---------|---------|---------|---------|---------|
| Section | Command        | Phase | INC0620 | RAC0620 | RAC0620 | LAC109G | LAC0210 | SAC0201 |
| 5.58    | +CR            | I     | Х       | Х       | Х       | Х       | Х       | Х       |
| 5.59    | +CRC (initial) | I     | Χ       | Х       | Χ       | Χ       |         |         |
| 5.60    | +DS            | I     | Х       | Х       | Х       | Х       | Х       | Х       |
| 5.61    | +DR            | I     | Х       | Х       | Х       | Х       | Х       | Х       |
| 5.62    | +IPR           | I     | Χ       | Χ       | Χ       | Χ       | Χ       | Χ       |
| 6.1     | +CBC (initial) | II    |         |         |         | Χ       |         |         |
| 6.2     | +CEER          | II    |         |         |         | Χ       | Χ       | Χ       |
| 6.3     | +CHUP          | II    |         |         |         | Χ       | Χ       | Х       |
| 6.4     | +CMGD          | II    |         |         |         | Χ       | Χ       | Х       |
| 6.5     | +CMGF          | II    |         |         |         | Х       | Χ       | Х       |
| 6.6     | +CMGL          | II    |         |         |         | Χ       | Χ       | X       |
| 6.7     | +CMGR          | II    |         |         |         | Х       | Х       | Х       |
| 6.8     | +CMGS          | II    |         |         |         | Х       | Х       | Х       |
| 6.9     | +CMGW          | II    |         |         |         | X       | Х       | Х       |
| 6.10    | +CMOD          | II    |         |         |         | X       | Х       | Х       |
| 6.11    | +CNMI          | II    |         |         |         | X       | Х       | Х       |
| 6.12    | +COPS          | II    |         |         |         | Χ       | Χ       | Х       |
| 6.13    | +CPBF          | II    |         |         |         | Χ       | Χ       | Х       |
| 6.14    | +CPBR          | II    |         |         |         | Χ       | Χ       | Χ       |
| 6.15    | +CPBS          | II    |         |         |         | Χ       | Χ       | Χ       |
| 6.16    | +CPBW          | II    |         |         |         | Χ       | Χ       | Х       |
| 6.17    | +CPIN          | II    |         |         |         | Х       | Х       | Х       |
| 6.18    | +CPMS          | II    |         |         |         | Х       | Х       | Х       |
| 6.19    | +CREG          | II    |         |         |         | Χ       | Χ       | Х       |
| 6.20    | +CSCA          | II    |         |         |         | Х       | Х       | Х       |
| 6.21    | +CSCB          | II    |         |         |         | Х       | Х       | Х       |
| 6.22    | +CSCS          | II    |         |         |         | X       | Х       | Х       |
| 6.23    | +CSMS          | II    |         |         |         | Х       | Х       | Х       |
| 6.24    | +CSTA          | II    |         |         |         | Χ       | Χ       | Χ       |
| 6.25    | +GMI           | II    |         |         |         | Χ       | Χ       | Χ       |
| 6.26    | +GMM           | II    |         |         |         | Χ       | X       | Х       |
| 6.27    | +GMR           | II    |         |         |         | Х       | Χ       | Χ       |
| 6.28    | +GSN           | II    |         |         |         | Х       | X       | Х       |
| 6.29    | +GCAP          | II    |         |         |         | X       | X       | Χ       |
| 7.1     | A (revised)    | III   |         |         |         |         | Χ       | Χ       |
| 7.2     | D (revised)    | III   |         |         |         |         | Χ       | Χ       |
| 7.2.1   | D> (revised)   | III   |         |         |         |         | Χ       | Χ       |
| 7.3     | Hn (revised)   | III   |         |         |         |         | Χ       | Χ       |
| 7.4     | S0=n (revised) | III   |         |         |         |         | Χ       | Χ       |
| 7.5     | Xn (revised)   | III   |         |         |         |         | Χ       | Χ       |

Version 1.8 June 11, 2002 12

 Table 4-2: Phased AT Command Implementation – Command Detail (continued)

|         | _              | _     | 9500    | 9520    | 9521    | 9505    | 9505    | 9522    |
|---------|----------------|-------|---------|---------|---------|---------|---------|---------|
| Section | Command        | Phase | INC0620 | RAC0620 | RAC0620 | LAC109G | LAC0210 | SAC0201 |
| 7.6     | &Dn (revised)  | III   |         |         |         |         | Χ       | Χ       |
| 7.7     | +CBC (revised) | III   |         |         |         |         | Χ       | Χ       |
| 7.8     | +CSQ           | III   |         |         |         |         | Χ       | Χ       |
| 7.9     | +CLVL          | III   |         |         |         |         | Χ       | Χ       |
| 7.10    | +CMUT          | III   |         |         |         |         | Χ       | Χ       |
| 7.11    | +CRC (revised) | III   |         |         |         |         | Χ       | Χ       |
| 7.12    | +CVHU          | III   |         |         |         |         | Χ       | Χ       |
| 7.13    | +CCLK          | III   |         |         |         |         | Χ       | Χ       |
| 7.14    | -MSVTS         | III   |         |         |         |         | Χ       | Χ       |
| 7.15    | -MSVTR         | III   |         |         |         |         | Χ       | Χ       |
| 7.16    | -MSVLS         | III   |         |         |         |         | Χ       | Χ       |
| 7.17    | -MSSTM         | III   |         |         |         |         | X       | Х       |

SSP-ISU-CPSW-USER-0005 Version 1.8

## 5 Phase I AT Commands

#### 5.1 AT - ATtention Code

This is the prefix for all commands except A/ and +++. When entered on its own, the ISU will respond OK.

## 5.2 A/ - Repeat Last Command

Repeat the last command issued to the ISU unless the power was interrupted or the unit is reset. A/ is not followed by <CR>.

## 5.3 +++ - Escape Sequence

The escape sequence is used to transfer from in-call data mode to in-call command mode without disconnecting from the remote modem. After a pause, the ISU will respond with OK. Register S2 can be used to alter the escape character from +, the factory default, to any hexadecimal value in the range 0 to 255.

## 5.4 A - Answer (Initial implementation; revised in Phase III)

Answer immediately. This causes the ISU to answer the incoming data call.

#### 5.5 Bn - Communication Standards

Select the communications standard to be used for data calls.

No action, compatibility only.

Any value for n accepted.

#### 5.6 Cn - Carrier Control

Control carrier detection.

No action, compatibility only.

Only n=1 accepted.

SSP-ISU-CPSW-USER-0005 Version 1.8

## 5.7 D - Dial (Initial implementation; revised in Phase III)

Dial a data call number. The dial command causes the ISU to enter originate mode and act as an auto dialer for connection to other modems. The usual format is ATDnx..x where n is a Dial Modifier and x is a number. The following are valid numbers: 0123456789\*#ABC. Dial modifiers are used to alter the manner in which the ISU dials.

- L Redial last number.
- P Use pulse dialing.

No action, compatibility only.

T Use tone dialing.

No action, compatibility only.

- + International dialing prefix. Allows the international access code to be omitted from dial string.
- > Direct dial from phonebook locations. See subsection below for further details.

Direct dial from phonebook not implemented in models 9500 with INC0620, 9520 with RAC0620, or 9521 with RAC0620.

Any character received from the DTE during the call establishment phase will cause the call attempted to be terminated.

#### 5.7.1 Direct Dial From Phonebook (Initial implementation; revised in Phase III)

The ISU and SIM contain phonebooks which have a phone number and an alphanumeric field for each phonebook entry location. The use of V.25ter dialing command ensures that direct dialing from phone memory and SIM phonebook is possible through ordinary communications software which just gives the phone number field to be filled and then use the D command to originate the call. Available memories may be queried with Select Phonebook Storage test command +CPBS=?, and location range for example with Read Phonebook Entries test command +CPBR=?.

#### **Execute commands:**

#### D><str>

Originate call to phone number which corresponding alphanumeric field is <str> (if possible, all available memories should be searched for the correct entry). <str> is of string type value and should enclosed by "" (e.g., "John").

#### D> mem<n>

Originate call to phone number in memory mem entry location <n> (available memories may be queried with Select Phonebook Storage test command +CPBS=?).

mem can be one of the following:

- FD SIM fixed dialing phonebook
- LD Last ten calls dialed phonebook
- ME Phone memory
- MT Combined phone and SIM phonebook locations
- SM SIM phonebook

#### D><n>

Originate call to phone number in entry location <n> (the command Select Phonebook Memory Storage +CPBS setting determines which phonebook storage is used).

SSP-ISU-CPSW-USER-0005 Version 1.8

#### 5.8 En - Echo

Echo command characters.

- O Characters are not echoed to the DTE.
- 1 Characters are echoed to the DTE (default).

#### 5.9 Fn - Line Modulation

Select line modulation standard.

No action, compatibility only.

Allowed values for n are 0, 1, 3, 4, 5, 6, 7, 8, 9 and 10.

#### 5.10 Hn - Hangup (Initial implementation; revised in Phase III)

Control the hook switch. This command is used to clear a data call connection.

0 Place the ISU on hook.

#### 5.11 In - Identification

Requests the ISU to display information about itself.

- 0 "2400" (traffic channel rate for IRIDIUM data/fax)
- 1 "0000" (ROM checksum which is not supported so zero is output)
- 2 "OK" (result of ROM checksum verification which is not supported so OK is always output)
- 3 "XXXXXXXX" (Software revision level)
- 4 "Motorola IRIDIUM" (Product description)
- 5 "XXXX" (country code)
- 6 "XXXXXXXX" (Hardware specification)

## 5.12 Ln - Loudspeaker Volume

Set the loudspeaker volume according to the parameter supplied.

No action, compatibility only.

Allowed values for n are 0, 1, 2 and 3.

#### 5.13 Mn - Speaker Control

Select when the speaker will be on or off. Note that serially connected products have no speaker.

No action, compatibility only.

Allowed values for n are 0, 1, 2 and 3.

SSP-ISU-CPSW-USER-0005 Version 1.8

#### 5.14 Nn - Automode Enable

Enable or disable automode detection.

No action, compatibility only.

Any value for n is accepted.

#### 5.15 On - Online

Enter in-call data mode. This is used to return to in-call data mode from in-call command mode using an existing connection. An error is reported if on-hook.

0 Switch from in-call command mode to in-call data mode.

Any value for n accepted.

#### 5.16 P - Pulse Dial

Set pulse dial.

No action, compatibility only.

#### 5.17 Qn - Quiet Mode

Control ISU responses.

- 0 ISU responses are sent to the DTE (default).
- 1 ISU responses are NOT sent to the DTE.

## 5.18 S0=n - Auto-Answer (Initial implementation; revised in Phase III)

Auto-answer. This causes the ISU to auto-answer the incoming data call.

0 Disable auto-answer.

n>0 Enable auto-answer.

## 5.19 T - Tone Dial

Set tone dial.

No action, compatibility only.

SSP-ISU-CPSW-USER-0005 Version 1.8

#### 5.20 Vn - Verbose Mode

Set the response format of the ISU, which may be either numeric or textual.

- 0 Numeric responses.
- 1 Textual responses (default).

## 5.21 Wn - Error Correction Message Control

Set the format of the CONNECT messages.

- 0 Upon connection, the ISU reports the DTE speed (default).
- 1 Upon connection, the ISU reports the line speed, the error correction protocol and the DTE speed in that order.
- 2 Upon connection, the ISU reports the DCE speed.

## 5.22 Xn - Extended Result Codes (Initial implementation; revised in Phase III)

Select the response set to be used by the ISU when informing the DTE of the results of a command or data call.

- 0 OK, CONNECT, RING, NO CARRIER, NO ANSWER and ERROR.
- 1 As X0 plus CONNECT x, where x is the DTE speed.
- 2 As X1 plus NO DIALTONE.
- 3 As X2 plus BUSY.
- 4 As X3 plus CARRIER x, PROTOCOL: and COMPRESSION:, where x is the line speed (default).

Note that the Wn command limits which connection related responses will be reported.

## 5.23 Yn - Long Space Disconnect

Enable or disable the generation and response to long space disconnect.

No action, compatibility only.

Any value for n is accepted.

#### 5.24 Zn - Soft Reset

Reset the ISU to a user-stored configuration.

- 0 Restores user configuration 0.
- 1 Restores user configuration 1.

SSP-ISU-CPSW-USER-0005 Version 1.8

## 5.25 &Cn - DCD Option

Select how the ISU controls the DCD behavior.

- 0 DCD is forced on at all times.
- 1 DCD indicates the connection status (default).

## 5.26 &Dn - DTR Option (Initial implementation; revised in Phase III)

Set the ISU reaction to DTR signal.

DTR must be ON during on-hook command mode. If DTR transitions from ON to OFF during on-hook command mode, operation will be locked after approximately 10 seconds. On-hook command mode operation will resume when DTR is restored ON.

DTR must be ON at call connection.

DTR must be ON during both in-call command mode and in-call data mode. Reaction to DTR ON to OFF transitions during in-call command mode and in-call data mode is determined by the &Dn setting as shown below.

- 0 If DTR transitions from ON to OFF during in-call command mode, and DTR is restored ON within approximately 10 seconds, the call will remain up. If DTR is not restored ON within approximately 10 seconds, the call will drop to on-hook command mode.
  - If DTR transitions from ON to OFF during in-call data mode, the mode will remain in in-call data mode. If DTR is restored ON within approximately 10 seconds, the call will remain up. If DTR is not restored ON within approximately 10 seconds, the call will drop to on-hook command mode.
- If DTR transitions from ON to OFF during in-call command mode, and DTR is restored ON within approximately 10 seconds, the call will remain up. If DTR is not restored ON within approximately 10 seconds, the call will drop to on-hook command mode.
  - If DTR transitions from ON to OFF during in-call data mode, the mode will change to in-call command mode. If DTR is restored ON within approximately 10 seconds, the call will remain up. If DTR is not restored ON within approximately 10 seconds, the call will drop to on-hook command mode.
- 2 If DTR transitions from ON to OFF during either in-call command mode or in-call data mode, the call will drop to on-hook command mode (default).
- 3 If DTR transitions from ON to OFF during either in-call command mode or in-call data mode, the call will drop to on-hook command mode and the ISU will reset to AT command profile 0.

## 5.27 &Fn - Restore Factory Settings

Recall factory defaults.

0 Recall factory default 0.

#### 5.28 &Gn - Guard Tone

Select guard tone.

No action, compatibility only.

Any value for n is accepted.

SSP-ISU-CPSW-USER-0005 Version 1.8

#### 5.29 &Jn - Jack Control

Control the telephone jack configuration.

No action, compatibility only.

Allowed values for n are 0 and 1.

#### 5.30 &Kn - Flow Control

Select the flow control method between the ISU and DTE.

- Disables flow control.
- 3 Enables RTS/CTS flow control (default).
- 4 Enables XON/XOFF flow control.
- 6 Enables both RTS/CTS and XON/XOFF flow control.

## 5.31 &Ln - Leased Line Operation

Request leased line or dial-up operation.

No action, compatibility only.

Any value for n is accepted.

## 5.32 &Mn - Asynchronous/Synchronous Mode

Select the DTR operating mode.

O Selects normal asynchronous operation (default). (See &Q0.)

#### 5.33 &Pn - Pulse Dial Make/Break Ratio

Select the make/break ratio during pulse dialing.

No action, compatibility only.

Allowed values for n are 0, 1, 2 and 3.

## 5.34 &Qn - Sync/Async Mode

Select asynchronous mode. This is an extension of the &M command and is used to control the connection modes permitted.

- Normal asynchronous operation with no error correction (unacknowledged mode). (default).
- 5 Asynchronous operation with error correction (acknowledged mode).

SSP-ISU-CPSW-USER-0005 Version 1.8

## 5.35 &Rn - RTS/CTS Option

Select how the ISU controls CTS.

No action, compatibility only.

Allowed values for n are 0 and 1.

## 5.36 &Sn - DSR Override

Define the behavior of DSR.

- 0 DSR always active (default).
- 1 Same as 0.

## 5.37 &V - View Active and Stored Configuration

View the current active configuration and stored profiles.

## 5.38 &Wn - Store Active Configuration

Store the active profile in non-volatile memory. This is used to store user configurations for later use.

- 0 Store current (active) configuration as profile 0.
- 1 Store current (active) configuration as profile 1.

## 5.39 &Xn - Select Synchronous Clock

Select the source of the transmit clock for synchronous mode of operation.

No action, compatibility only.

Any value for n is accepted.

#### 5.40 &Yn - Designate Default Reset Profile

Select profile for use after power-up.

- 0 Select profile 0 (default).
- 1 Select profile 1.

#### 5.41 \An - MNP Block Size

Select maximum MNP block size.

No action, compatibility only.

SSP-ISU-CPSW-USER-0005 Version 1.8

#### 5.42 \Bn - Transmit Break

Transmit break to remote. In non-error correction mode, the ISU will transmit a break signal to the remote modem with a length in multiples of 100 ms according to the parameter specified. Values for n is 1-9.

No action, compatibility only.

#### 5.43 \Gn - XON/XOFF Flow Control

Set the use of XON/XOFF flow control in normal mode.

No action, compatibility only.

#### 5.44 \Jn - DTE Auto Rate

Enable DTE auto rate adjustment

No action, compatibility only.

#### 5.45 \Kn - Control Break

Control the response of the ISU to a break received from the DTE or the remote modem according to the parameter specified. The response is different in three separate states:

When a break is received from DTE when ISU is in data transfer mode:

- 0 Enter in-call command mode, no break sent to remote modem.
- 1 Clear data buffers and send break to remote modem.
- 2 Same as 0.
- 3 Send break to remote modem immediately.
- 4 Same as 0.
- 5 Send break to remote modem in sequence with transmitted data (default).

When a break is received from the remote modem during a non-error corrected connection:

- O Clear data buffers and send break to DTE.
- 1 Same as 0.
- 2 Send break to DTE immediately.
- 3 Same as 2.
- 4 Send break to DTE in sequence with received data.
- 5 Same as 4 (default).

## 5.46 \Nn - Link Type

Define the link type to be used.

No action, compatibility only.

SSP-ISU-CPSW-USER-0005 Version 1.8

## 5.47 %Cn - Compression Control

Enable/disable data compression. Data compression can only be performed on an error corrected link (i.e., acknowledged mode).

No action, compatibility only. Use the +DS command to set data compression.

#### 5.48 %En - Auto Retrain

Enable/disable auto retrain.

No action, compatibility only.

Allowed values for n are 0, 1 and 2.

## 5.49 %R - Display Registers

Display all the S registers in the system.

## 5.50 \*Pn - Power Phone

Turn ISU off.

0 Turn phone OFF.

SSP-ISU-CPSW-USER-0005 Version 1.8

## 5.51 +CBST - Select Bearer Service Type

#### Set Command: +CBST=[<speed>[,<name>[,<ce>]]]

Select the bearer service type for mobile originated calls.

<speed> can have the following values:

```
0
          Autobauding
1
          300 bps V.21
2
          1200 bps V.22
          2400 bps V.22bis
6
          4800 bps V.32 (default)
          9600 bps V.32
          300 bps V.110
65
          1200 bps V.110
66
          2400 bps V.110
68
70
          4800 bps V.110
```

<name> takes the following value:

0 data circuit asynchronous

9600 bps V.110

<ce> can only take the following value:

non-transparent

#### Read Command: +CBST?

71

Query the current bearer service type settings. Response is in the form:

```
+CBST: <speed>,<name>,<ce>
```

#### Test Command: +CBST=?

List the supported <speed>, <name>, <ce>. Response is in the form:

+CBST: (supported <speed>s),(supported <name>s),(supported <ce>s)

## 5.52 +CGMI - Manufacturer Identification

Exec Command: +CGMI

Query phone manufacturer.

#### 5.53 +CGMM - Model Identification

Exec Command: +CGMM

Query phone model.

## 5.54 +CGMR - Revision

Exec Command: +CGMR

Query the phone revision.

SSP-ISU-CPSW-USER-0005 Version 1.8

#### 5.55 +CGSN - Serial Number

Exec Command: +CGSN

Query the phone serial number (i.e. IMEI).

## 5.56 +CMEE - Report Mobile Equipment Error

```
Set Command: +CMEE=[<x>]
```

Set mobile equipment error reporting level.

<x> takes the following values:

- 0 Disable error reporting (use ERROR result code) (default).
- 1 Enable numeric error reporting.
- 2 Enable verbose error reporting.

An example of an error report is:

```
+CME ERROR: <y>
```

where <y> can be the number or text listed below:

- 0 phone failure
- 1 no connection to phone
- 2 phone-adaptor link reserved
- 3 operation not allowed
- 4 operation not supported
- 5 PH-SIM PIN required
- 6 PH-FSIM PIN required
- 7 PH-FSIM PUK required
- 10 SIM not inserted
- 11 SIM PIN required
- 12 SIM PUK required
- 13 SIM failure
- 14 SIM busy
- 15 SIM wrong
- incorrect password
- 17 SIM PIN2 required
- 18 SIM PUK2 required
- 20 memory full
- 21 invalid index
- 22 not found
- 23 memory failure
- 24 text string too long
- 25 invalid characters in text string
- dial string too long
- 27 invalid characters in dial string

SSP-ISU-CPSW-USER-0005 Version 1.8

| 30  | no network service                            |
|-----|-----------------------------------------------|
| 31  | network timeout                               |
| 32  | emergency calls only                          |
| 40  | network personalization PIN required          |
| 41  | network personalization PUK required          |
| 42  | network subset personalization PIN required   |
| 43  | network subset personalization PUK required   |
| 44  | service provider personalization PIN required |
| 45  | service provider personalization PUK required |
| 46  | corporate personalization PIN required        |
| 47  | corporate personalization PUK required        |
| 100 | unknown                                       |

#### Read Command: +CMEE?

Query mobile equipment error reporting level. The response is in the form:

+CMEE: <x>

#### Test Command: +CMEE=?

List the supported error reporting level. The response is in the form:

+CMEE: (supported <x>s)

## 5.57 +CPAS - Phone Activity Status

#### Exec Command: +CPAS

Query phone activity status. The response is in the form:

+CPAS: <x>

where  $\langle x \rangle$  can take the following values:

- 0 Ready (allows commands).
- 1 Unavailable (does not allow commands).
- 2 Unknown (may not respond to commands).
- 3 Data Call Ringing (allows commands).
- 4 Data Call In Progress (allows commands).

Models 9500 with INC0620, 9520 with RAC0620, and 9521 with RAC0620 return from status 4 to status 3 at the end of a data call. They subsequently return to status 0 after reset or power cycle.

SSP-ISU-CPSW-USER-0005 Version 1.8

## 5.58 +CR - Service Reporting Control

#### Set Command: +CR=[<mode>]

Set the service reporting level.

<mode> takes the following values:

0 Disable reporting (default).

1 Enable reporting.

If reporting is enabled, the intermediate result code +CR: <serv> is returned by the ISU.

<serv> can have one of the following values:

ASYNC asynchronous transparent
SYNC synchronous transparent
REL ASYNC asynchronous non-transparent
REL SYNC synchronous non-transparent

#### Read Command: +CR?

Query the current service reporting level settings. The response is in the form:

+CR: <mode>
Test Command: +CR=?

List the supported reporting levels. The response is in the form:

+CR: (supported <mode>s)

## 5.59 +CRC - Cellular Result Codes (Initial implementation; revised in Phase III)

#### Set Command: +CRC=[<mode>]

Set the extended format of incoming data call indication.

<mode> takes the following values:

O Disable extended format (default).

1 Enable extended format.

If extended format is enabled, the unsolicited result code +CRING: <type> is returned by the ISU instead of RING, where <type> can be one of the following:

ASYNC asynchronous transparent
SYNC synchronous transparent
REL ASYNC asynchronous non-transparent
REL SYNC synchronous non-transparent

#### Read Command: +CRC?

Query the current result code settings. The response is in the form:

+CR: <mode>

#### Test Command: +CRC=?

List the supported result code settings. The response is in the form:

+CR: (supported <mode>s)

SSP-ISU-CPSW-USER-0005 Version 1.8

## 5.60 +DS - Set Data Compression Function

Set Command: +DS=[<direction>[,<comp\_neg>[,<max\_dict>[,<max\_string]]]]

Set the V.42bis data compression function.

<direction> can take on the following values:

- 0 No compression (default)
- 1 Transmit only
- 2 Receive only
- 3 Both directions

<comp\_neg> can take on the following values:

- 0 Do not disconnect if V.42bis is not negotiated by the remote DCE as specified in <direction> (default)
- Disconnect if V.42bis is not negotiated by the remote DCE as specified in <direction> <max\_dict> can take on the following values: 512 to 2048. Default is 512.
- <max\_string> can take on the following values: 6 to 250. Default is 6.

#### Read Command: +DS?

Query the current data compression parameter settings. The response is in the form:

```
+DS: <direction>, <comp_neg>, <max_dict>, <max_dict>
```

#### Test Command: +DS=?

List the supported data compression parameters. The response is in the form:

```
+DS: (supported <direction>s),(supported <comp_neg>s,(supported <max_dict>s),(supported <max_dict>s)
```

Data compression will not work if IRLP is in unacknowledge mode.

SSP-ISU-CPSW-USER-0005 Version 1.8

## 5.61 +DR - Data Compression Report Level

#### Set Command: +DR=[<mode>]

Set the data compression reporting level.

<mode> can take on the following values:

- O Disable data compression reporting (default)
- 1 Enable data compression reporting

If reporting is enabled, the following intermediate result codes are transmitted by the ISU:

```
+DR: NONE No data compression.
```

+DR: V42B Data compression in use in both directions.

+DR: V42B RD Data compression in use in receive direction only.

+DR: V42B TD Data compression in use in transmit direction only.

#### Read Command: +DR?

Query the current reporting level setting. The response is in the form:

```
+DR: <mode>
Test Command: +DR=?
```

List the supported parameter settings. The response is in the form:

```
+DR: (supported <mode>s)
```

#### 5.62 +IPR - Fixed DTE Rate

#### Set Command: +IPR=<rate>

Set the data rate at which the ISU will accept commands. The change in data rate takes into effect after the result code (e.g., OK) is received by the DTE.

<rate> takes the following values:

- 1 600 bps
  2 1200 bps
  3 2400 bps
  4 4800 bps
  5 9600 bps
  6 19200 bps (default)
  7 38400 bps
- Read Command: +IPR?

Query the current data rate. The response is in the form:

```
+IPR: <rate>
```

#### Test Command: +IPR=?

List the supported data rates. The response is in the form:

```
+IPR: (supported <rate>s)
```

Models 9505 with LAC109G and 9522 with initial commercial release software will automatically adjust to changes in the DTE rate and override the +IPR setting when dissimilar.

SSP-ISU-CPSW-USER-0005 Version 1.8

# 6 Phase II AT Commands

### 6.1 +CBC - Battery Charge (Initial implementation; revised in Phase III)

#### Exec Command: +CBC

Execution command returns the battery connection status <bcs> and battery charge level <bcl> of the phone. The response is in the form:

```
+CBC: <bcs>, <bcl>
where <bcs>:

000 ISU is powered by the battery.

001 ISU has a battery connected, but is not powered by it.

002 ISU does not have a battery connected.

003 Recognized power fault, calls inhibited.

and <bcl>:

000 Battery is exhausted, or ISU does not have a battery connected.

001...100 Battery has 1-100 percent of capacity remaining.
```

#### Test Command: +CBC=?

Test command returns the values for <bcs> and <bcl> supported by the ISU. Response is in the form:

```
+CBC: (list of supported <bcs>s),(list of supported <bcl>s)
```

## 6.2 +CEER - Extended Error Report

```
Exec Command: +CEER
```

Execution command causes the phone to return information text <report> which offers the user an extended report of the reason of the failure in the last unsuccessful call setup (originating or answering) or the reason for last call release. The response is in the form:

```
+CEER: <report>
An example of a <report> is:
User alerting, no answer
```

### 6.3 +CHUP - Hangup call

This command causes the phone to hangup the current data or voice call.

SSP-ISU-CPSW-USER-0005 Version 1.8

# 6.4 +CMGD - Delete SMS Message

160

Exec Command: +CMGD=<index>

Execution command deletes message from preferred message storage <mem1> (<mem1> is the selected message storage from the +CPMS command) location <index>. If deleting fails, final result code +CMS ERROR: <cms err> is returned.

An example of an error report is:

```
+CMS ERROR: <cms_err>
```

where <cms\_err> can be one of the numbers below:

| 1   | unassigned number                     |  |  |
|-----|---------------------------------------|--|--|
| 8   | operator barred                       |  |  |
| 10  | call barred                           |  |  |
| 21  | SM transfer rejected                  |  |  |
| 27  | destination out of service            |  |  |
| 28  | unidentified subscriber               |  |  |
| 29  | facility rejected                     |  |  |
| 30  | unknown subscriber                    |  |  |
| 38  | network out of order                  |  |  |
| 41  | temporary failure                     |  |  |
| 42  | congestion                            |  |  |
| 47  | resources unavailable                 |  |  |
| 50  | facility not subscribed               |  |  |
| 69  | facility not implemented              |  |  |
| 81  | invalid SM reference value            |  |  |
| 95  | invalid message                       |  |  |
| 96  | invalid mandatory information element |  |  |
| 97  | nonexistent message type              |  |  |
| 98  | incompatible message                  |  |  |
| 99  | nonexistent information element       |  |  |
| 111 | protocol error                        |  |  |
| 127 | interworking                          |  |  |
| 128 | telephony interworking not supported  |  |  |
| 129 | SM type 0 not supported               |  |  |
| 130 | cannot replace SM                     |  |  |
| 143 | unspecified TP-PID error              |  |  |
| 144 | coding scheme not supported           |  |  |
| 145 | message class not supported           |  |  |
| 159 | unspecified TP-DCS error              |  |  |
|     |                                       |  |  |

command not actioned

SSP-ISU-CPSW-USER-0005 Version 1.8

| 161 | command unsupported              |  |  |  |
|-----|----------------------------------|--|--|--|
| 176 | TPDU not supported               |  |  |  |
| 192 | SC busy                          |  |  |  |
| 193 | no SC subscription               |  |  |  |
| 194 | SC system failure                |  |  |  |
| 195 | invalid SME address              |  |  |  |
| 196 | destination SME barred           |  |  |  |
| 197 | SM rejected                      |  |  |  |
| 208 | SIM SMS storage full             |  |  |  |
| 209 | no SMS storage capability in SIM |  |  |  |
| 210 | error in MS                      |  |  |  |
| 210 | •1101 III 1/10                   |  |  |  |
| 255 | memory capacity exceeded         |  |  |  |
|     | unspecified error                |  |  |  |
| 300 | phone failure                    |  |  |  |
| 301 | SMS service reserved             |  |  |  |
| 302 | operation not allowed            |  |  |  |
| 303 | operation not supported          |  |  |  |
| 304 | invalid PDU mode parameter       |  |  |  |
| 305 | invalid text mode parameter      |  |  |  |
| 310 | no SIM                           |  |  |  |
| 311 | SIM PIN required                 |  |  |  |
| 312 | PH-SIM PIN required              |  |  |  |
| 313 | SIM failure                      |  |  |  |
| 314 | SIM busy                         |  |  |  |
| 315 | SIM wrong                        |  |  |  |
| 320 | memory failure                   |  |  |  |
| 321 | invalid memory index             |  |  |  |
| 322 | memory full                      |  |  |  |
| 330 | SM-SC address unknown            |  |  |  |
| 331 | no network service               |  |  |  |
| 332 | network timeout                  |  |  |  |
| 500 | unknown error                    |  |  |  |
|     |                                  |  |  |  |

### 6.5 +CMGF - SMS Message Format

### Set Command: +CMGF=[<mode>]

Set command tells the phone, which input and output format of messages to use. <mode> indicates the format of messages used with send, list, read and write commands and unsolicited result codes resulting from received messages. Mode can be either PDU mode (entire TP data units used) or text mode (headers and body of the messages given as separate parameters). Only PDU mode is supported at this time.

Valid values for <mode> are:

0 PDU mode (default)

### Read Command: +CMGF?

Read command returns the current <mode> set. Response is in the form:

```
+CMGF: <mode>
```

#### Test Command: +CMGF=?

Test command returns the list of supported <mode>s. Response is in the form:

```
+CMGF: (list of supported <mode>s)
```

### 6.6 +CMGL - List SMS Messages

#### Exec Command: +CMGL[=<stat>]

Execution command returns messages with status value <stat> from message storage <mem1> (<mem1> is the selected message storage from the +CPMS command) to the DTE. If listing fails, final result code +CMS ERROR: <cms err> is returned.

Valid values for <stat> are:

```
PDU
        Text
  0
        "REC UNREAD"
                                received unread message (i.e. new message) (default)
  1
        "REC READ"
                                received read message
  2
        "STO UNSENT"
                                stored unsent message (only applicable to SMs)
  3
        "STO SENT"
                                stored sent message (only applicable to SMs)
  4
        "ALL"
                                all messages (only applicable to +CMGL command)
```

Response is in the following format for PDU mode:

```
+CMGL: <index>,<stat>,[<alpha>],<length><CR><LF><pdu>[<CR><LF>+CMGL:<index>,<stat>,[<alpha>],<length><CR><LF><pdu> [...]]
where:
```

<alpha>: string type alphanumeric representation of TP-destination address or TP-originating address corresponding to the entry found in the phonebook (optional field);

<length>: in PDU mode, this is the length of the actual TP data unit in octets (i.e. the RP layer SMSC address octets are not counted in the length)

<pdu>: GSM 04.11 SC address followed by GSM 03.40 TPDU in hexadecimal format.

### Test Command: +CMGL=?

Test command gives a list of all status values supported by the phone. Response is in the form:

```
+CMGL: (list of supported <stat>s)
```

SSP-ISU-CPSW-USER-0005 Version 1.8

### 6.7 +CMGR - Read SMS Message

### Exec Command: +CMGR=<index>

Execution command returns the SMS message with location value <index> from message storage <mem1> (<mem1> is the selected message storage from the +CPMS command). If status of the message is 'received unread', status in the storage changes to 'received read'. If reading fails, final result code +CMS ERROR: <cms err> is returned.

Response is in the following format for PDU mode:

```
+CMGR: <stat>,[<alpha>],<length><CR><LF><pdu>
```

where:

<alpha>: string type alphanumeric representation of TP-destination address or TP-originating address corresponding to the entry found in the phonebook (optional field);

<length>: in PDU mode, this is the length of the actual TP data unit in octets (i.e. the RP layer SMSC address octets are not counted in the length)

<pdu>: GSM 04.11 SC address followed by GSM 03.40 TPDU in hexadecimal format.

### 6.8 +CMGS - Send SMS Message

### Exec Command: +CMGS=<length><CR><pdu><ctrl-Z/ESC> (PDU mode)

Execution command sends message from a DTE to the network (SMS-SUBMIT). In PDU mode, <length> is the length of the actual TP data unit in octets; <pdu> is the GSM 04.11 SC address followed by GSM 03.40 TPDU in hexadecimal format.

PDU entry must be terminated by <ctrl-Z>. Sending can be cancelled by the <ESC> character.

Response is in the following format for PDU mode:

```
+CMGS: <mr>
```

where <mr> is the message reference value of the message.

If sending fails, final result code +CMS ERROR: <cms err> is returned.

### 6.9 +CMGW - Write SMS Message To Memory

#### Exec Command: +CMGW=<length>[,<stat>]<CR><pdu><ctrl-Z/ESC> (PDU mode)

Execution command stores a message to memory storage <mem2> (<mem2> is selected by the +CPMS command). In PDU mode, <length> is the length of the actual TP data unit in octets; <pdu> is the GSM 04.11 SC address followed by GSM 03.40 TPDU in hexadecimal format. By default, message status will be set to 'stored unsent', but parameter <stat> allows also other status values to be given.

PDU entry must be terminated by <ctrl-Z>. Storing can be cancelled by sending the <ESC> character.

Response is in the following format for PDU mode:

```
+CMGW: <index>
```

where <index> indicates the memory location where the message is stored.

If storing fails, final result code +CMS ERROR: <cms err> is returned.

SSP-ISU-CPSW-USER-0005 Version 1.8

### 6.10 +CMOD - Call Mode

### Set Command: +CMOD=[<mode>]

Set command selects the call mode of further dialing commands (D) or for next answering command (A). Mode can be either single or alternating (the terms "alternating mode" and "alternating call" refer to all GSM bearer and teleservices that incorporate more than one basic service (voice, data, fax) within one call). For the satellite phones, only a single call is supported.

<mode>:

0 single mode (default)

#### Read Command: +CMOD?

Query the current call mode settings. The response is in the form:

+CMOD: <mode>

#### Test Command: +CMOD=?

List the supported call modes. The response is in the form:

+CMOD: (supported <mode>s)

### 6.11 +CNMI - New SMS Message Indications to DTE

### Set Command: +CNMI=[<mode>[,<mt>[,<bm>[,<ds>[,<bfr>]]]]]

Set command selects the procedure, how receiving of new messages from the network is indicated to the DTE when DTE is active, e.g. DTR signal is ON.

Valid values for <mode> are:

- O Buffer unsolicited result codes in the phone. If result code buffer is full, older indications are discarded and replaced with the new received indications, (default)
- Discard indication and reject new received message unsolicited result codes when ISU-DTE link is reserved (e.g. in in-call data mode). Otherwise forward them directly to the DTE.
- Buffer unsolicited result codes in the phone when ISU-DTE link is reserved (e.g. in incall data mode) and flush them to the DTE after reservation. Otherwise forward them directly to the DTE.

Valid values for <mt> are:

- 0 No SMS-DELIVER indications are routed to the DTE. (default)
- If SMS-DELIVER is stored in the phone, indication of the memory location is routed to the DTE using unsolicited result code:

```
+CMTI: <mem>,<index>
```

2 SMS-DELIVERs (except class 2 messages and messages in the message waiting indication group (store message)) are routed directly to the TE using unsolicited result code:

```
+CMT: [<alpha>],<length><CR><LF><pdu> (PDU mode)
```

Class 3 SMS-DELIVERs are routed directly to TE using unsolicited result codes defined in <mt>=2. Messages of other data coding schemes result in indication as defined in <mt>=1.

SSP-ISU-CPSW-USER-0005 Version 1.8

Valid values for <br/>
som> are:

0 No CBM indications are routed to the DTE. (default)

Valid values for <ds> are:

- 0 No SMS-STATUS-REPORTs are routed to the DTE. (default)
- 1 SMS-STATUS-REPORTs are routed to the DTE using unsolicited result code:

```
+CDS: <length><CR><LF><pdu> (PDU mode)
```

Valid values for <br/>
hfr> are:

- Buffer of unsolicited result codes defined within this command is flushed to the DTE when <mode> 1...3 is entered (OK response is returned before flushing the codes). (default)
- Buffer of unsolicited result codes defined within this command is cleared when <mode> 1...3 is entered.

#### Read Command: +CNMI?

Read command returns the current settings for the SMS message indication. Response is in the form:

```
+CNMI: <mode>,<mt>,<bm>,<ds>,<bfr>
```

#### Test Command: +CNMI=?

Test command returns the supported settings of the phone. Response is in the form:

```
+CNMI: (list of supported <mode>s),(list of supported <mt>s),(list of supported <br/>ds>s),(list of supported <br/>ds>s),
```

SSP-ISU-CPSW-USER-0005 Version 1.8

<oper> is of string type enclosed by quotes "if or example "IRIDIUM". <format> indicates if the format is alphanumeric or numeric; long alphanumeric format can be up to 16 characters long and short format up to 8 characters; numeric format is the Location Area Identification number which consists of a three BCD (Binary Coded Decimal) digit country code plus a two BCD digit network code; hence the number has structure: (country code digit 3)(country code digit 2)(country code digit 1)(network code digit 2)(network code digit 1). Since IRIDIUM is the only operator, the short and long format is "IRIDIUM" and the numeric format is "90103". These are the only values accepted.

Note that setting the <mode> to manual does not disable automatic registration of the phone to the network. It just forces a manual registration procedure when entered.

#### Read Command: +COPS?

Read command returns the current mode, and will always respond with as "000" for <mode>. This is due to the continually enabled nature of the automatic registration mode. The response is in the form:

```
+COPS: <mode>
For example:
+COPS: 000
```

#### Test Command: +COPS=?

Test command returns the list of operators present in the network. Response is in the form:

```
+COPS: [list of supported (<stat>,long alphanumeric <oper>,short
alphanumeric <oper>,numeric <oper>)s] [,,(list of supported
<mode>s),(list of supported <format>s)]
```

where <stat> indicates:

```
2 current
```

For example:

```
+COPS:(002), "IRIDIUM", "IRIDIUM", "90103", ,(000-001),(000-002)
```

SSP-ISU-CPSW-USER-0005 Version 1.8

June 11, 2002

### 6.13 +CPBF - Find phonebook entries

#### Exec Command: +CPBF=<findtext>

Execution command returns phonebook entries (from the current phonebook memory storage selected with +CPBS) which alphanumeric field start with string <findtext>. <findtext> should of string type enclosed by ""; for example, "John".

Entry fields returned are location number <index n>, phone number stored there <number> (of address type <type>), and text <text> associated with the number. Response is in the following format:

```
+CPBF: <index1>,<number>,<type>,<text>[[...]<CR><LF>+CBPF:
<index2>,<number>,<type>,<text>]
```

#### Test Command: +CPBF=?

Test command returns the maximum lengths of <number> and <text> fields for phonebook entries. Response is in the form:

```
+CPBF: <nlength>, <tlength>
```

where <nlength> indicates the maximum length of <number> and <tlength> shows the maximum length of <text>.

### 6.14 +CPBR - Read phonebook entries

### Exec Command: +CPBR=<index1>[,<index2>]

Execution command returns phonebook entries in location number range <index1>... <index2> from the current phonebook memory storage selected with +CPBS. If <index2> is left out, only location <index1> is returned.

Entry fields returned are location number <index n>, phone number stored there <number> (of address type <type>) and text <text> associated with the number. Response is in the form:

```
+CPBR: <index1>,<number>,<type>,<text>[[...] <CR><LF>+CPBR: <index2>,<number>,<type>,<text>]
```

#### Test Command: +CPBR=?

Test command returns location range supported by the current storage and the maximum lengths of <number> and <text> fields. Response is in the form:

```
+CPBR: (list of supported <index>s), <nlength>, <tlength>
```

where <nlength> indicates the maximum length of <number> and <tlength> shows the maximum length of <text>.

SSP-ISU-CPSW-USER-0005 Version 1.8

### 6.15 +CPBS - Select phonebook storage

### Set Command: +CPBS="<storage>"

Set command selects phonebook memory storage <storage>, which is used by other phonebook commands. <storage> takes the following values:

FD SIM fixed dialing phonebook LD Last ten calls dialed phonebook

ME ISU phonebook

MT combined ISU and SIM phonebook (default)

SM SIM phonebook

#### Read Command: +CPBS?

Read command returns currently selected memory, the number of used locations and total number of locations in the memory. Response is in the form:

```
+CPBS: <storage>, <used>, <total>
```

where <used> indicates the number of used locations and <total> shows the total capacity of <storage>.

#### Test Command: +CPBS=?

Test command returns supported storages.

### 6.16 +CPBW - Write phonebook entry

### Exec Command: +CPBW=[<index>][,<number>[,<type>[<text>]]]

Execution command writes phonebook entry in location number <index> in the current phonebook memory storage selected with +CPBS. Entry fields written are phone number <number> (of address type <type>) and text <text> associated with the number. If those fields are omitted, phonebook entry is deleted. Both <text> and <number> should be of string type enclosed by ""; for example, "John","1234".

### Test Command: +CPBW=?

Test command returns the location range supported by the current storage, the maximum length of <number> field, supported number formats of the storage, and the maximum length of <text> field. Response is in form:

```
+CPBW: (list of supported <index>s),<nlength>,(list of supported <type>s),<tlength>
```

SSP-ISU-CPSW-USER-0005 Version 1.8

### 6.17 +CPIN - Enter PIN

### Set Command: +CPIN=<pin>[,<newpin>]

Set command sends to the phone a password which is necessary before it can be operated (SIM PIN, SIM PUK, etc.). If no PIN request is pending, no action is taken by the phone.

If the PIN required is SIM PUK or SIM PUK2, the second pin is required. This second pin, <newpin>, is used to replace the old pin in the SIM.

Both <pin> and <newpin> should be of string type enclosed by ""; for example,"1234".

### Read Command: +CPIN?

Read command returns an alphanumeric string indicating whether some password is required or not. Response is in the form:

```
+CPIN: <code>
```

where <code> can be one of the following:

READY ISU is not pending for any password.

SIM PIN ISU is waiting for SIM PIN to be given.

SIM PUK ISU is waiting for SIM PUK to be given.

SIM PIN2 ISU is waiting for SIM PIN2 to be given.

SIM PUK2 ISU is waiting for SIM PUK2 to be given.

SSP-ISU-CPSW-USER-0005 Version 1.8

### 6.18 +CPMS - Select Preferred SMS Message Storage

### Set Command: +CPMS=<mem1>[, <mem2>[, <mem3>]]

Set command selects memory storages <mem1>, <mem2> and <mem3>. <mem1> is the memory from which messages are read and deleted; <mem2> is the memory to which writing and sending operations are made; <mem3> is the memory to which received SMS messages are to be stored. If a chosen storage is not appropriate for the phone, final result code +CMS ERROR: <cms err> is returned.

Valid values for <mem1>, <mem2> and <mem3> are:

```
"SM" SIM message storage
```

<total3>: total number of message locations in <mem3>

Response is in the form:

```
+CPMS: <used1>, <total1>, <used2>, <total2>, <used3>, <total3>
where <used1>: number of messages currently in <mem1>
        <total1>: total number of message locations in <mem1>
        <used2>: number of messages currently in <mem2>
        <total2>: total number of message locations in <mem2>
        <used3>: number of messages currently in <mem3>
```

#### Read Command: +CPMS?

Read command returns the current storage selected, usage and capacity. Response is in the form:

```
+CPMS: <mem1>, <used1>, <total1>, <mem2>, <used2>, <total2>, <mem3>, <used3>, <total3>
```

#### Test Command: +CPMS=?

Test command returns lists of memory storages supported by the phone. Response is in the form:

```
+CPMS: (list of supported <mem1>s),(list of supported <mem2>s), (list of supported <mem3>s)
```

SSP-ISU-CPSW-USER-0005 Version 1.8

### 6.19 +CREG - Network Registration

### Set Command: +CREG=[<n>]

Set command controls the presentation of an unsolicited result code +CREG: <stat> when <n>=1 and there is a change in the ISU network registration status, or code +CREG: <stat>[, <lac>, <ci>] when <n>=2 and there is a change in the registration status of the phone.

Valid values for <n> are:

- 0 disable network registration unsolicited result code (default)
- 1 enable network registration unsolicited result code +CREG: <stat>
- enable network registration and location information unsolicited result code +CREG: <stat>[, <lac>, <ci>]. <lac> indicates the location area code in string format; <ci> is in the cell identifier which is not applicable to IRIDIUM.

<stat> can be one of the following:

- 0 not registered, ISU is not currently searching a new operator to register to
- 1 registered, home network
- 2 not registered, but ISU is currently searching a new operator to register to
- 3 registration denied
- 4 unknown
- 5 registered, roaming

#### Read Command: +CREG?

Read command returns the status of result code presentation and an integer <stat> which shows whether the network registration status of the phone. Location information elements <lac> and <ci> are returned only when <n>=2 and phone is registered in the network. Response is in the form:

```
+CREG: <n>,<stat>[,<lac>,<ci>]
```

### Test Command: +CREG=?

Test command lists the supported settings for +CREG. Response is in the form:

```
+CREG: (list of supported <n>s)
```

### 6.20 +CSCA - SMS Service Center Address

#### Set Command: +CSCA=<sca>[,<tosca>]

Set command updates the SMSC address, through which mobile originated SMs are transmitted. In PDU mode, setting is used by the send and write commands, but only when the length of the SMSC address coded into <pdu> parameter equals zero.

<sca>: GSM 04.11 RP SC address Address-Value field in string format (i.e., enclosed by quotes "");

<tosca>: GSM 04.11 RP SC address Type-of-Address octet in integer format;

#### Read Command: +CSCA?

Read command returns the current service center address. Response is in the form:

```
+CSCA: <sca>, <tosca>
```

SSP-ISU-CPSW-USER-0005 Version 1.8

### 6.21 +CSCB - Select Cell Broadcast Message Types

### Set Command: +CSCB=[<mode>[,<mids>[,<dcss>]]]

Set command selects which types of CBMs are to be received by the ME.

No action, compatibility only.

### Read Command: +CSCB?

Read command returns the current values for <mode>, <mids> and <dcss>. Response is in the form:

```
+CSCB: <mode>,<mids>,<dcss>
```

### Test Command: +CSCB=?

Test command returns supported modes. Response is in the form:

```
+CSCB: (list of supported <mode>s)
```

### 6.22 +CSCS - Select TE Character Set

#### Set Command: +CSCS=[<chset>]

Set command informs the phone which character set <chset> is used by the DTE. Only the IRA character set is currently supported. <chset> should be of string type enclosed by ""; for example, "IRA".

Valid values for <chset> are:

"IRA" international reference alphabet (ITU-T T.50)

#### Read Command: +CSCS?

Read command returns the current character set used. Response is in the form:

```
+CSCS: <chset>
```

### Test Command: +CSCS=?

Test command returns the supported character set of the phone. Response is in the form:

```
+CSCS: (list of supported <chset>s)
```

SSP-ISU-CPSW-USER-0005

June 11, 2002

43

### 6.23 +CSMS - Select SMS Message Service

#### Set Command: +CSMS=<service>

Set command selects short messaging service <service>. It returns the types of messages supported by the phone: <mt> for mobile terminated messages, <mo> for mobile originated messages and <bm> for broadcast type messages. If chosen service is not supported, final result code +CMS ERROR: <cms\_err> shall be returned. Only message service type 0 is currently supported.

Valid values for <service> are:

GSM 03.40 and 03.41 (the syntax of SMS AT commands is compatible with GSM 07.05 Phase 2 version 4.7.0) (default)

Response is in the form:

```
+CSMS: <mt>, <mo>, <bm>
```

where, <mt>, <mo>, <bm>:

- 0 type not supported
- 1 type supported

#### Read Command: +CSMS?

Read command returns the current message service type set. Response is in the form:

```
+CSMS: <service>, <mt>, <mo>, <bm>
```

#### Test Command: +CSMS=?

Test command returns the supported message services of the phone. Response is in the form:

```
+CSMS: (list of supported <service>s)
```

### 6.24 +CSTA - Select Type of Address

#### Set Command: +CSTA=[<type>]

Select the type of number for the dial command D. <type> is the type of address in integer format specified in GSM 4.08 subclause 10.5.4.7. Typical values for <type> are:

- 129 Unknown type (default)
- 145 International number.

### Read Command: +CSTA?

Query the current address type settings. The response is in the form:

```
+CSTA: <type>
```

#### *Test Command:* +CSTA=?

List the supported address type settings. The response is in the form:

```
+CSTA: (supported <type>s)
```

### 6.25 +GMI - Manufacturer Identification

### Exec Command: +GMI

Query phone manufacturer. This command is similar to +CGMI.

SSP-ISU-CPSW-USER-0005 Version 1.8

### 6.26 +GMM - Model Identification

Exec Command: +GMM

Query phone model. This command is similar to +CGMM.

### 6.27 +GMR - Revision

Exec Command: +GMR

Query the phone revision. This command is similar to +CGMR.

### 6.28 +GSN - Serial Number

Exec Command: +GSN

Query the phone serial number (i.e., IMEI). This command is similar to +CGMR.

# 6.29 +GCAP - General Capabilities

Exec Command: +GCAP

Query the phone's overall capabilities.

SSP-ISU-CPSW-USER-0005 Version 1.8

# 7 Phase III AT Commands

### 7.1 A - Answer (Revised)

Answer immediately. This causes the ISU to answer the incoming data or voice call.

### 7.2 D - Dial (Revised)

Dial a data or voice call number. The dial command causes the ISU to enter originate mode and act as an auto dialer for connection to other modems or voice lines. The usual format is ATDnx..x where n is a Dial Modifier and x is a number. The following are valid numbers: 0123456789\*#ABC. Dial modifiers are used to alter the manner in which the ISU dials.

- L Redial last number.
- P Use pulse dialing.

No action, compatibility only.

T Use tone dialing.

No action, compatibility only.

- + International dialing prefix. Allows the international access code to be omitted from dial string.
- > Direct dial from phonebook locations. See subsection below for further details.
- Start up a voice call. This modifier should be given after the dialing digits (or modifiers).

Any character received from the DTE during the call establishment phase will cause the call attempted to be terminated.

SSP-ISU-CPSW-USER-0005 Version 1.8

### 7.2.1 Direct Dial From Phonebook (Revised)

The ISU and SIM contain phonebooks which have a phone number and an alphanumeric field for each phonebook entry location. The use of V.25ter dialing command ensures that direct dialing from phone memory and SIM phonebook is possible through ordinary communications software which just gives the phone number field to be filled and then use the D command to originate the call. Available memories may be queried with Select Phonebook Storage test command +CPBS=?, and location range for example with Read Phonebook Entries test command +CPBR=?.

#### Execute commands:

### D><str>[;]

Originate call to phone number which corresponding alphanumeric field is <str> (if possible, all available memories should be searched for the correct entry). <str> is of string type value and should enclosed by "" (e.g., "John").

#### D> mem<n>[;]

Originate call to phone number in memory mem entry location <n> (available memories may be queried with Select Phonebook Storage test command +CPBS=?).

mem can be one of the following:

- FD SIM fixed dialing phonebook
- LD Last ten calls dialed phonebook
- ME Phone memory
- MT combined phone and SIM phonebook locations
- SM SIM phonebook

### D><n>[;]

Originate call to phone number in entry location <n> (the command Select Phonebook Memory Storage +CPBS setting determines which phonebook storage is used).

### 7.3 Hn - Hangup (Revised)

Control the hook switch. This command is used to clear a data call connection. It is also used to clear a voice call connection when the ISU has originated the voice call with the ATD dial command or terminated the voice call with the ATA or ATSO=n answer command.

0 Place the ISU on hook.

### 7.4 S0=n - Auto-Answer (Revised)

Auto-answer. This causes the ISU to auto-answer the incoming data or voice call.

- 0 Disable auto-answer.
- n>0 Enable auto-answer after n rings

SSP-ISU-CPSW-USER-0005 Version 1.8

## 7.5 Xn - Extended Result Codes (Revised)

Select the response set to be used by the ISU when informing the DTE of the results of a command or data or voice call.

- OK, CONNECT, RING, NO CARRIER, NO ANSWER and ERROR.
  - CONNECT response is used to inform of a data call connection; OK response is used to inform of a voice call connection.
- 1 As X0 plus CONNECT x, where x is the DTE speed.
  - CONNECT x response is used for data calls only.
- 2 As X1 plus NO DIALTONE.
- 3 As X2 plus BUSY.
- 4 As X3 plus CARRIER x, PROTOCOL: and COMPRESSION:, where x is the line speed (default).

CARRIER x, PROTOCOL:, and COMPRESSION: responses are used for data calls only.

Note that the Wn command limits which connection related responses will be reported.

### 7.6 &Dn - DTR Option (Revised)

Set the ISU reaction to DTR signal.

0 DTR is ignored in all modes. A DTR signal input is not needed when set to &D0.

For all other &Dn settings, the following applies.

DTR must be ON during on-hook command mode. If DTR transitions from ON to OFF during on-hook command mode, operation will be locked after approximately 10 seconds. On-hook command mode operation will resume when DTR is restored ON.

DTR must be ON at call connection

DTR must be ON during both in-call command mode and in-call data mode. Reaction to DTR ON to OFF transitions during in-call command mode and in-call data mode is determined by the &Dn setting as shown below. *Note that the +CVHU command can be set to override these specified reactions.* 

- 1 If DTR transitions from ON to OFF during in-call command mode, and DTR is restored ON within approximately 10 seconds, the call will remain up. If DTR is not restored ON within approximately 10 seconds, the call will drop to on-hook command mode.
  - If DTR transitions from ON to OFF during in-call data mode, the mode will change to in-call command mode. If DTR is restored ON within approximately 10 seconds, the call will remain up. If DTR is not restored ON within approximately 10 seconds, the call will drop to on-hook command mode.
- 2 If DTR transitions from ON to OFF during either in-call command mode or in-call data mode, the call will drop to on-hook command mode (default).
- If DTR transitions from ON to OFF during either in-call command mode or in-call data mode, the call will drop to on-hook command mode and the ISU will reset to AT command profile 0.

SSP-ISU-CPSW-USER-0005 Version 1.8

### +CBC - Battery Charge (Revised)

#### Exec Command: +CBC

Execution command returns the battery connection status <br/>bcs> and battery charge level <br/>bcl> of the phone. The response is in the form:

```
+CBC: <bcs>, <bcl>
where <bcs>:
        000
                   ISU is powered by the battery.
        001
                   ISU has a battery connected, but is not powered by it.
        002
                   ISU does not have a battery connected.
        003
                   Recognized power fault, calls inhibited.
and <bcl>:
        000
                   Equivalent to 0 bars displayed on the ISU battery charge indicator, or ISU does not
                   have a battery connected.
        001
                   Equivalent to 1 bar displayed on the ISU battery charge indicator.
        002
                   Equivalent to 2 bars displayed on the ISU battery charge indicator.
        003
                   Equivalent to 3 bars displayed on the ISU battery charge indicator.
```

#### Test Command: +CBC=?

Test command returns the values for <bcs> and <bcl> supported by the ISU. Response is in the form:

```
+CBC: (list of supported <br/> <br/> cs>s),(list of supported <br/> <br/> cl>s)
```

Version 1.8 June 11, 2002 49

### 7.8 +CSQ - Signal Quality

### Exec Command: +CSQ

Execution command returns the received signal strength indication <rssi> from the ISU. Response is in the form:

```
+CSQ: <rssi>
```

#### where <rssi> is:

- 0 Equivalent to 0 bars displayed on the ISU signal strength indicator.
- 1 Equivalent to 1 bar displayed on the ISU signal strength indicator.
- 2 Equivalent to 2 bars displayed on the ISU signal strength indicator.
- 3 Equivalent to 3 bars displayed on the ISU signal strength indicator.
- 4 Equivalent to 4 bars displayed on the ISU signal strength indicator.
- 5 Equivalent to 5 bars displayed on the ISU signal strength indicator.

### Test Command: +CSQ=?

List the supported signal strength indications. The response is in the form:

```
+CSQ: (supported <rssi>s)
```

Note that a signal strength response may not be immediately available, but will usually be received within two seconds of issuing the command. If the ISU is in the process of acquiring the system or in a satellite handoff, a delay in response of up to 10 seconds may be experienced.

If the ISU has no SIM, is awaiting a SIM PIN entry, has an invalid SIM, or has otherwise not proceeded to successful registration, the delay in response may exceed the 50 second timeout limit. Under such condition, an ERROR response will be received. To avoid a delayed response due to registration problems, issue the +CREG command to verify registration prior to entering the +CSQ command to obtain signal strength.

SSP-ISU-CPSW-USER-0005 Version 1.8

### 7.9 +CLVL - Loudspeaker Volume Level Control

#### Exec Command: +CLVL=<level>

This command is used to select the volume of the internal loudspeaker of the ISU. <|evel> is an integer type value with the smallest value representing the lowest sound level.

#### Read Command: +CLVL?

Query the current volume level settings. The response is in the form:

```
+CLVL: <level>
```

- 0 Equivalent to level 0 displayed on the ISU volume indicator.
- 1 Equivalent to level 1 displayed on the ISU volume indicator.
- 2 Equivalent to level 2 displayed on the ISU volume indicator.
- 3 Equivalent to level 3 displayed on the ISU volume indicator.
- 4 Equivalent to level 4 displayed on the ISU volume indicator.
- 5 Equivalent to level 5 displayed on the ISU volume indicator.
- 6 Equivalent to level 6 displayed on the ISU volume indicator.
- 7 Equivalent to level 7 displayed on the ISU volume indicator.

#### Test Command: +CLVL=?

List the supported volume level settings. The response is in the form:

```
+CLVL: (supported <level>s)
```

#### 7.10 +CMUT - Mute Control

#### Exec Command: +CMUT=<n>

This command is used to enable and disable the uplink voice muting during a voice call. <n> can take one of the following values:

```
0 mute off
1 mute on
```

#### Read Command: +CMUT?

Query the current volume level settings. The response is in the form:

```
+CMUT: <n>
```

### Test Command: +CMUT=?

List the supported volume level settings. The response is in the form:

```
+CMUT: (supported <n>s)
```

SSP-ISU-CPSW-USER-0005 Version 1.8

### 7.11 +CRC - Cellular Result Codes (Revised)

### Set Command: +CRC=[<mode>]

Set the extended format of incoming data or voice call indication.

<mode> takes the following values:

- O Disable extended format (default).
- 1 Enable extended format.

If extended format is enabled, the unsolicited result code +CRING: <type> is returned by the ISU instead of RING, where <type> can be one of the following:

ASYNC asynchronous transparent

SYNC synchronous transparent

REL ASYNC asynchronous non-transparent

REL SYNC synchronous non-transparent

FAX facsimile

VOICE normal voice

#### Read Command: +CRC?

Query the current result code settings. The response is in the form:

+CR: <mode>

### Test Command: +CRC=?

List the supported result code settings. The response is in the form:

+CR: (supported <mode>s)

### 7.12 +CVHU - Voice Hangup Control

#### Set Command: +CVHU=[<mode>]

Selects whether the Hn (hangup) or &Dn command shall cause a voice call connection to be disconnected or not. <mode> can take one of the following values:

- Ignore &Dn command specified reaction to DTR ON to OFF transitions. Disconnect as reaction to Hn command. OK response given.
- Ignore &Dn command specified reaction to DTR ON to OFF transitions. Ignore Hn command. OK response given.
- Comply with &Dn command specified reaction to DTR ON to OFF transitions. Disconnect as reaction to Hn command (default).

#### Read Command: +CVHU?

Query the current voice control hangup settings. The response is in the form:

+CVHU: <mode>
Test Command: +CVHU=?

List the supported voice control hangup settings. The response is in the form:

+CVHU: (supported <mode>s)

SSP-ISU-CPSW-USER-0005 Version 1.8

### 7.13 +CCLK - Real-Time Clock

### Set Command: +CCLK=[<time>]

Sets the real-time clock of the ISU. If setting fails, ERROR is returned.

<time>: string type value; format is "yy/MM/dd,hh:mm:ss±zz", where characters indicate year (two last digits), month, day, hour, minutes, seconds and time zone. There is no blank space between the two double quotes. Since time zone feature is not supported in Iridium, this particular field (±zz) is ignored if it is entered. The range of valid years is between 1970 and 2058.

For example, 15<sup>th</sup> of May 2002, 22:10:00 hours can be set using +CCLK= "02/05/15,22:10:00".

#### Read Command: +CCLK?

Read command returns the current setting of the clock.

+CCLK: <time>

### 7.14 -MSVTS - DTMF Generation in Voice Call

### Set Command: -MSVTS=<string>

Generate the specified DTMF tone (i.e., send tone DTMF message to network). The parameter <string> shall consist of elements in a list where each element is separated by a comma. Each element should either be (1) a single ASCII character; or (2) string that follows the format: <tone>[,<time>] with each string enclosed in square brackets "[]". The string parameter values are defined as follows:

<tone> specifies the string of tones to be played or generated. The valid values are (in ASCII):
 '0'-'9', '#', '\*'

<time> specifies the duration of each tone in 180-millisecond unit. Default value is 1 for 180 ms.

For example, the command string -MSVTS=1, [9,2], [5,3] will:

- 1. Generate DTMF 1 with a duration of 180 ms (default).
- 2. Generate DTMF 9 with a duration of 360 ms (2 \* 180 ms).
- 3. Generate DTMF 5 with a duration of 540 ms (3 \* 180 ms).

#### Test Command: -MSVTS=?

List the supported parameter settings. The response is in the form:

```
-MSVTS: (supported <tone>s),(supported <time>s)
```

Note that DTMF generated with the –MSVTS command is never played back locally as tones and is therefore neither played nor muted under control of the –MSVLS command.

SSP-ISU-CPSW-USER-0005 Version 1.8

### 7.15 -MSVTR - DTMF Received in Voice Call

### Set Command: -MSVTR=[<mode>]

Disable or enable the receiving of DTMF messages from the network.

<mode> takes one of the following values:

- 0 Receiving of DTMF disabled (default).
- 1 Receiving of DTMF enabled.

If receiving DTMF is enabled, the ISU sends the following unsolicited result code every time a DTMF inband signaling data is received from the network while in a voice call:

```
-MSTRX: <tone>,<event>
```

where <tone> is the DTMF tone received ('0'-'9', '#', '\*', 'A'-'D') and <event> can be one of the following:

- 0 tone stopped (i.e. key released)
- 1 tone started (i.e. key pressed)

#### Read Command: -MSVTR?

Query the current parameter settings. The response is in the form:

```
-MSVTR: <mode>
```

#### Test Command: -MSVTR=?

List the supported parameter settings. The response is in the form:

```
-MSVTR: (supported <mode>s)
```

### 7.16 -MSVLS - Local DTMF Feedback Selection

### Set Command: -MSVLS=[<mode>]

Disable or enable playing of DTMF tones locally (i.e. feedback tones) while in a voice call.

<mode> takes one of the following values:

- 0 No mute. Play all DTMF tones (default) when pressed or received while in voice call.
- 1 Enable mute mode. Mute both pressed or received DTMF tones while in voice call.

#### Read Command: -MSVLS?

Query the current parameter settings. The response is in the form:

```
-MSVLS: <mode>
```

#### Test Command: -MSVLS=?

List the supported parameter settings. The response is in the form:

```
-MSVLS: (supported <mode>s)
```

Note that DTMF generated with the –MSVTS command is never played back locally as tones and is therefore neither played nor muted under control of the –MSVLS command.

SSP-ISU-CPSW-USER-0005 Version 1.8

# 7.17 -MSSTM - Request System Time

**Exec Command: -MSSTM** 

Query the latest system time received from the network. The response is the form:

-MSSTM: <system\_time>

<system\_time> can take one of the following forms:

no network service The ISU has not yet received system time from the network.

XXXXXXX Where XXXXXXXX is the current Iridium system time available from

the network. The system time format is as received from the Iridium Air Interface, a 32 bit integer count of 90 millisecond intervals, displayed in hexadecimal form. The count will rollover approximately

every 12 years.

SSP-ISU-CPSW-USER-0005 Version 1.8

# 8 S-Register Definitions

S-registers allow control over specific ISU modem operations. Some S-registers contain a single numeric value. Other S-registers are bit mapped where individual bits, or sets of bits, control specific functions.

### 8.1 S-Register Commands

Commands allow S-registers to be read, written,, or simply referenced (i.e. set a pointer to designate the current, referenced S-register). S-register commands are described in the following subsections.

### 8.1.1 Sr - Direct S-Register Reference

Set a pointer to reference S-register r.

### 8.1.2 Sr? - Direct S-Register Read

Read the value of S-register r.

### 8.1.3 Sr=n - Direct S-Register Write

Set the value of S-register r to n, where n is a decimal value in the range 0 to 255.

### 8.1.4 ? - Referenced S-Register Read

Read the value of the current referenced S-register. The current referenced S-register is that which was last acted upon by a direct reference (ATSr), read (ATSr?), or write (ATSr=n) command.

### 8.1.5 = n - Referenced S-Register Write

Set the value of the current referenced S-register to n. The current referenced S-register is that which was last acted upon by a direct reference (ATSr), read (ATSr?), or write (ATSr=n) command.

SSP-ISU-CPSW-USER-0005 Version 1.8

# 8.2 Standard S-Registers

 Table 8-2:
 Standard S-Registers

| Register<br>Number | Range | Default | Description                                                                                                    | Sr=n Command<br>Write Protected<br>in SAC0201 |
|--------------------|-------|---------|----------------------------------------------------------------------------------------------------|-----------------------------------------------|
| S0                 | 0-255 | 0       | Autoanswer. Assigning a value from 1 to 255 in register S0 tells the ISU to automatically answer incoming calls. The factory setting of 0 turns off the automatic answer feature. |                                               |
| S1                 | 0-255 | 0       | Ring count                                                                                                    | Yes                                           |
| S2                 | 0-255 | 43      | Escape code character                                                                                                    |                                               |
| S3                 | 0-127 | 13      | Carriage return character                                                                                                    |                                               |
| S4                 | 0-127 | 10      | Line feed character                                                                                                    |                                               |
| S5                 | 0-32  | 8       | Backspace character                                                                                                    |                                               |
| S6                 | 0-255 | 4       | Wait for dial-tone.                                                                                                    |                                               |
| S7                 | 0-255 | 50      | No action, compatibility only  Wait time for carrier.                                                                                                    |                                               |
| G0                 | 0.055 | _       | No action, compatibility only                                                                                                    |                                               |
| S8                 | 0-255 | 4       | Pause time for comma.                                                                                                    |                                               |
| G0.                | 0-255 | (       | No action, compatibility only                                                                                                    |                                               |
| S9                 | 0-255 | 6       | Carrier detect response time.                                                                                                    |                                               |
| C10                | 0.255 | 14      | No action, compatibility only  Carrier loss time.                                                                                                    |                                               |
| S10                | 0-255 | 14      |                                                                                                    |                                               |
| S11                | 0-255 | 0       | No action, compatibility only  DTMF tone duration.                                                                                                    | Yes                                           |
| 311                | 0-233 | U       | No action, compatibility only                                                                                                    |                                               |
| S12                | 0-255 | 40      | Escape guard time. Time, in 50ths of a second, until OK                                                                                                    |                                               |
| 312                | 0-233 | 40      | displayed after entering command mode by escape sequence.                                                                                                    |                                               |
| S14                | 0-255 | 170     | Bitmap register where bit 1 reflects the En setting, bit 2                                                                                                    |                                               |
| 514                | 0-233 | 170     | reflects the Qn setting and bit 3 reflects the Vn setting.                                                                                                    |                                               |
| S21                | 0-255 | 48      | Bitmap register where bits 3 and 4 reflect the &Dn setting  Ye                                                                                                    |                                               |
| 521                | 0 200 |         | and bit 5 reflects the &Cn setting.                                                                                                    |                                               |
| S22                | 0-255 | 246     | Bitmap register where bits 2 and 3 reflect the Mn setting and  Yes                                                                                                    |                                               |
| ~                  |       |         | bits 4, 5 and 6 reflect the Xn setting.                                                                                                    |                                               |
| S23                | 0-255 | 27      | Bitmap register where bits 1, 2 and 3 reflect the DTE baud rate and bits 4 and 5 reflect the DTE par ity.  Yes                                                                    |                                               |
| S25                | 0-255 | 5       | Sets length of time in hundredths of a second that a change in the DTR status has to persist for before it is recognized.                                                         |                                               |
| S27                | 0-255 | 9       | Bitmap register where bits 0, 1 and 3 reflect the &Qn setting.                                                                                                    |                                               |

 SSP-ISU-CPSW-USER-0005
 Version 1.8

 June 11, 2002
 57

 Table 8-2: Standard S-Registers (continued)

| Register<br>Number | Range | Default | Description                                                     | Sr=n Command<br>Write Protected<br>in SAC0201 |
|--------------------|-------|---------|-----------------------------------------------------------------|-----------------------------------------------|
| S30                | 0-255 | 0       | Disconnect activity timer. Timer used to determine how long     |                                               |
|                    |       |         | the call connection been inactive. If the inactivity time is    |                                               |
|                    |       |         | greater than the value contained in the register, in 10s of     |                                               |
|                    |       |         | seconds, then the hang-up pro cess is entered. A value of 0     |                                               |
|                    |       |         | disables this function.                                         |                                               |
| S31                | 0-255 | 0       | Bitmap register where bits 2 and 3 reflect the Wn setting.      | Yes                                           |
| S36                | 0-255 | 7       | Bitmap register where bits 0, 1 and 2 reflect the \Nn setting.  | Yes                                           |
|                    |       |         | No action, compatibility only                                   |                                               |
| S39                | 0-255 | 3       | Bitmap register where bits 0, 1 and 2 reflect the &Kn setting.  | Yes                                           |
| S40                | 0-255 | 192     | Bitmap register where bits 6 and 7 reflect the \An setting,     |                                               |
|                    |       |         | bits 3-5 reflects the \Kn setting.                              |                                               |
|                    |       |         | No action, compatibility only                                   |                                               |
| S41                | 0-255 | 3       | Bitmap register where bits 0 and 1 reflect the %Cn setting. Yes |                                               |
|                    |       |         | No action, compatibility only                                   |                                               |
| S95                | 0-255 | 0       | Bitmap register for extended result codes (overrides Wn         |                                               |
|                    |       |         | setting).                                                       |                                               |
|                    |       |         | 0 = CONNECT shows DCE speed                                     |                                               |
|                    |       |         | 2 = Enable CARRIER XXXX                                         |                                               |
|                    |       |         | 3 = Enable PROTOCOL: XXXX                                       |                                               |
|                    |       |         | 5 = Enable COMPRESSION: XXXX                                    |                                               |

SSP-ISU-CPSW-USER-0005 Version 1.8

58

# 8.3 Iridium Specific S-Register Extensions

Table 8-3: Iridium-Specific S-Registers

| Register<br>Number | Range | Default | Description Sr=n Com Write Prot in SAC0                                                                                                    |     |
|--------------------|-------|---------|----------------------------------------------------------------------------------------------------|-----|
| S13                | 0-255 | 0       | Bitmap register where bits 0-1 reflect the DCE data bits, bits 2-3 reflect the DCE stop bits, bits 4-6 reflect the DCE parity settings.                                                        |     |
| S34                | 0-255 | 0       | Bitmap register where bit 7 reflect the +DR setting, bits 0-1 Yes reflect the data compression type (PT), bit 6 reflect the +DS compression negotiation setting.                               |     |
| S35                | 0-255 | 4       | Copy of +CBST parameter <speed>.</speed>                                                                                                    |     |
| S42                | 0-255 | 0       | GSM Call clearing code as returned by the network. Refer to GSM 04.08 Table 10.86 Cause Information Element Values.                                                                            | Yes |
| S43                | 0-255 | 32      | Bitmap register:  0 = +CMGF setting  1 = +CBST parameter <name> setting  2 = +CMEE setting  3 = +CMEE setting  5 = +CBST parameter <ce> setting  6 = +CRC setting  7 = +CR setting</ce></name> |     |
| S44                | 0-255 | 4       | Bitmap register:  0-2 = +CPBS setting  3-4 = +CNMI parameter <bfr> 5-6 = +CREG setting  7 = reserved</bfr>                                                                                     |     |
| S45                | 0-255 | 0       | Bitmap register:  0-1 = +CNMI parameter <mode> setting  2-3 = +CNMI parameter <mt> setting  4-5 = +CNMI parameter <bm> setting  6-7 = +CNMI parameter <ds> setting</ds></bm></mt></mode>       |     |
| S47                | 0-4   | 0       | Type of Number being called:  0 = Unknown  1 = International  2 = National  3 = Network Specific  4 = Dedicated PAD                                                                            |     |

June 11, 2002

59

 Table 8-3:
 Iridium-Specific S-Registers (continued)

| Register<br>Number | Range       | Default | Description                                        | Sr=n Command<br>Write Protected<br>in SAC0201 |
|--------------------|-------------|---------|----------------------------------------------------|-----------------------------------------------|
| S49                | S49 0-5 1 N |         | Numbering Plan of called number:                   |                                               |
|                    |             |         | 0 = Unknown                                        |                                               |
|                    |             |         | 1 = ISDN/Telephony                                 |                                               |
|                    |             |         | 2 = Data                                           |                                               |
|                    |             |         | 3 = Telex                                          |                                               |
|                    |             |         | 4 = National                                       |                                               |
|                    |             |         | 5 = Private                                        |                                               |
| S51                | 0-255       | 0       | V.42bis maximum codewords (P1), low byte           | Yes                                           |
| S52                | 0-255       | 128     | V.42bis maximum codewords (P1), high byte          |                                               |
| S54                | 0-255       | 20      | V.42bis maximum string size (P2)                   |                                               |
| S58                | 0-255       | 0       | V.42 bis compression direction (P0)                |                                               |
| S96                | 0-255       | 0       | IRLP version number (N0) parameter                 |                                               |
| S98                | 1-105       | 105     | IRLP k iwf->isu parameter                          |                                               |
| S99                | 1-105       | 105     | IRLP k isu->iwf parameter                          |                                               |
| S100               | 1-15        | 15      | IRLP N2 parameter                                  |                                               |
| S102               | 26-255      | 30      | IRLP T1 parameter                                  |                                               |
| S103               | 10-255      | 10      | IRLP T2 parameter                                  |                                               |
| S104               | 4-255       | 4       | IRLP T4 parameter                                  |                                               |
| S106               | 1-10        | 10      | IRLP r iwf->isu parameter                          |                                               |
| S107               | 1-10        | 10      | IRLP r isu->iwf parameter                          |                                               |
| S123               | 0-255       | 8       | Bitmap register:                                   |                                               |
|                    |             |         | 0 = +WFRNG                                         |                                               |
|                    |             |         | 1 = +WTM                                           |                                               |
|                    |             |         | 2 = +WDLDM < dldm >                                |                                               |
|                    |             |         | 3 = +WIRLP < mode >                                |                                               |
| S124               | 0-255       | 15      | Dynamic link measurement interval (+WDLM <mi></mi> |                                               |
|                    |             |         | setting). Value in 1000 ms unit.                   |                                               |
| S125               | 1-100       | 10      | Dynamic link delay measurement delay tolerance     |                                               |
|                    |             |         | (+WDLM <dtl> setting). Value in % unit.</dtl>      |                                               |
| S126               | 0-255       | 2       | Bitmap register:                                   |                                               |
|                    |             |         | 0 = Ignore &Dn command specified reaction to       |                                               |
|                    |             |         | DTR ON to OFF transitions. Disconnect as           |                                               |
|                    |             |         | reaction to Hn command. OK response given.         |                                               |
|                    |             |         | 1 = Ignore &Dn command specified reaction to       |                                               |
|                    |             |         | DTR ON to OFF transitions. Ignore Hn               |                                               |
|                    |             |         | command. OK response given                         |                                               |
|                    |             |         | 2 = Comply with &Dn command specified reaction     |                                               |
|                    |             |         | to DTR ON to OFF transitions. Disconnect as        |                                               |
|                    |             |         | reaction to Hn command.                            |                                               |

SSP-ISU-CPSW-USER-0005 Version 1.8 June 11, 2002 60

 Table 8-3:
 Iridium-Specific S-Registers (continued)

| Register<br>Number | Range | Default | Description                                           | Sr=n Command<br>Write Protected<br>in SAC0201 |
|--------------------|-------|---------|-------------------------------------------------------|-----------------------------------------------|
| S127               | 0-255 | 0       | Bitmap Register containing copies of MSVTR/MSVLS      | Yes                                           |
|                    |       |         | parameters:                                           |                                               |
|                    |       |         | Bit 0 = MSVTR: 0 = Disabled (default) 1 = Enabled     |                                               |
|                    |       |         | Bit 1 = MSVLS: 0 = No Mute (default) 1 = Mute Enabled |                                               |

# 9 Summary of Result Codes

The following tables list the result codes returned by the ISU.

 Table 9-1:
 V.25ter/Hayes Result Codes

| Numeric (V0) | Verbose (V1)       | Description                                                                    |
|--------------|--------------------|--------------------------------------------------------------------------------|
| 0            | 'OK'               | Acknowledges execution of command; voice call connection has been established. |
| 1            | 'CONNECT'          | Data call connection has been established.                                     |
| 2            | 'RING'             | Incoming data or voice call received (unsolicited).                            |
| 3            | 'NO CARRIER'       | Data or voice call connection terminated.                                      |
| 4            | 'ERROR'            | Command not accepted.                                                          |
| 5            | 'CONNECT 1200'     | Data call connection established at 1200 bps.                                  |
| 6            | 'NO DIALTONE'      | No dialtone detected.                                                          |
| 7            | 'BUSY'             | Busy signal detected.                                                          |
| 8            | 'NO ANSWER'        | Data or voice call connection completion timeout.                              |
| 9            | 'CONNECT 0600'     | Data call connection established at 600 bps.                                   |
| 10           | 'CONNECT 2400'     | Data call connection established at 2400 bps.                                  |
| 11           | 'CONNECT 4800'     | Data call connection established at 4800 bps.                                  |
| 12           | 'CONNECT 9600'     | Data call connection established at 9600 bps.                                  |
| 13           | 'CONNECT 7200'     | Data call connection established at 7200 bps.                                  |
| 14           | 'CONNECT 12000'    | Data call connection established at 12000 bps.                                 |
| 15           | 'CONNECT 14400'    | Data call connection established at 14400 bps.                                 |
| 16           | 'CONNECT 19200'    | Data call connection established at 19200 bps.                                 |
| 17           | 'CONNECT 38400'    | Data call connection established at 38400 bps.                                 |
| 18           | 'CONNECT 57600'    | Data call connection established at 57600 bps.                                 |
| 19           | 'CONNECT 115200'   | Data call connection established at 115200 bps.                                |
| 40           | 'CARRIER 300'      | Data rate detected at 300 bps.                                                 |
| 44           | 'CARRIER 1200/75 ' | Data rate detected at V.23 backward channel.                                   |
| 46           | 'CARRIER 1200'     | Data rate detected at 1200 bps.                                                |
| 47           | 'CARRIER 2400'     | Data rate detected at 2400 bps.                                                |
| 48           | 'CARRIER 4800'     | Data rate detected at 4800 bps.                                                |
| 49           | 'CARRIER 7200'     | Data rate detected at 7200 bps.                                                |

SSP-ISU-CPSW-USER-0005 Version 1.8

### **ISU AT Command Reference**

# **Summary of Result Codes**

| 50 | 'CARRIER 9600'          | Data rate detected at 9600 bps.                       |
|----|-------------------------|-------------------------------------------------------|
| 51 | 'CARRIER 12000'         | Data rate detected at 12000 bps.                      |
| 67 | 'COMPRESSION: V.42 bis' | Data call connected with V.42bis compression enabled. |
| 69 | 'COMPRESSION: NONE'     | Data call connected with no data compression.         |

SSP-ISU-CPSW-USER-0005 Version 1.8

 Table 9-1:
 V.25ter/Hayes Result Codes (continued)

| as verbose | '+DR: V42B NONE' | Data call connected with no data compression.                                                |
|------------|------------------|----------------------------------------------------------------------------------------------|
| as verbose | '+DR: V42B TD'   | Data call connected with V.42bis compression enabled on transmit direction.                  |
| as verbose | '+DR: V42B RD'   | Data call connected with V.42bis compression enabled on receive direction.                   |
| as verbose | '+DR: V42B'      | Data call connected with V.42bis compression enabled on both transmit and receive direction. |

Table 9-2: GSM 7.07 Result Codes

| Numeric (V0) | Verbose (V1)                                  | Description                                                                |
|--------------|-----------------------------------------------|----------------------------------------------------------------------------|
| as verbose   | '+CR: ASYNC'                                  | Asynchronous transparent data connection.                                  |
| as verbose   | '+CR: REL ASYNC'                              | Asynchronous non-transparent data connection.                              |
| as verbose   | '+CME ERROR: <error></error>                  | Command not accepted. See section 4.10.                                    |
| as verbose   | '+CREG: <stat>[,<lac>,<ci>]</ci></lac></stat> | Registration indication status (unsolicited if enabled). See section 4.30. |
| as verbose   | '+CRING: ASYNC'                               | Asynchronous transparent data call indication.                             |
| as verbose   | '+CRING: REL ASYNC'                           | Asynchronous non-transparent data connection.                              |
| as verbose   | '+CRING: VOICE'                               | Voice call connection.                                                     |

Table 9-3: GSM 7.05 Result Codes

| Numeric (V0) | Verbose (V1)                                                                                | Description                                                                       |
|--------------|---------------------------------------------------------------------------------------------|-----------------------------------------------------------------------------------|
| as verbose   | '+CMTI: <mem>,<index>'</index></mem>                                                        | SMS-DELIVER message indication (unsolicited if enabled). See section 4.18.        |
| as verbose   | '+CMT:<br>[ <alpha>],<length><cr><lf><pdu>'<br/>(PDU mode)</pdu></lf></cr></length></alpha> | SMS-DELIVERs message indication (unsolicited if enabled). See section 4.18.       |
| as verbose   | '+CDS: <length><cr><lf><pdu>' (PDU mode)</pdu></lf></cr></length>                           | SMS-STATUS-REPORTs message indication (unsolicited if enabled). See section 4.18. |
| as verbose   | '+CMS ERROR: <error></error>                                                                | SMS command failed. See section 4.11.                                             |

SSP-ISU-CPSW-USER-0005 Version 1.8

63

# 10 Informative Examples

### 10.1 Unit Identification

When beginning to build a communication link, a general DTE application controlling the ISU should determine the type of ISU to which it is connected.

```
AT+CGMI
                           (get manufacturer name)
Motorola
OK
AT+CGMM
                           (get model number)
9500 Satellite Series
OK
AT+CGMR
                           (get revision)
OK
Call processor version: INC0607
DSP version: INC0401, INC0400
NVM version: INC0400
AT+CGSN
                           (get serial number)
901063131000002
```

### 10.2 Originating a Data Call

An example of how to make a data call is given below:

```
AT+CBST=6,0,1 (asynchronous modem 4800 bps and IRLP)
OK
AT+CR=1 (enable reporting)
OK
ATD1234567890 (dial remote modem)
+CR: REL ASYNC
CONNECT 9600 (call connected at DTE rate of 9600)
```

### 10.3 Answering a Data Call

The ISU is capable of accepting mobile terminated data calls. The following is a sequence of commands that can be used to establish the connection.

```
RING (indicates arrival of call request)

ATA (manually answer the call)

CONNECT 9600 (call connected at DTE rate of 9600)

To automatically answer a call, register 0 should be set to a non-zero value.

ATS0=2

RING

CONNECT 9600 (call connected at DTE rate of 9600)
```

SSP-ISU-CPSW-USER-0005 Version 1.8

# 10.4 Disconnecting a Data Call

```
AT+CBST=6,0,1
                                      (asynchronous modem 4800 bps and IRLP)
OK
AT+CR=1
                                      (enable reporting)
OK
ATD1234567890
                                      (dial remote modem)
+CR: REL ASYNC
CONNECT 9600
                                      (call connected at DTE rate of 9600)
                 < ... data transfer ... >
<+++>
                                   (send escape sequence)
OK
ATH0
                                      (hangup call)
OK
```

## 10.5 Originating and Disconnecting a Voice Call

```
An example of how to make and disconnect a voice call is given below:
```

SSP-ISU-CPSW-USER-0005 Version 1.8